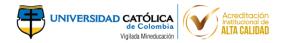

## CITAS VIRTUALES 2020 - I PROGRAMA DE PSICOLOGÍA

Buen día estimado estudiante, a continuación podrá observar la fecha y la hora asignada para poder realizar el cuadre de horario.

| Código | Fecha Asignada | Hora Inicio | Hora Final |
|--------|----------------|-------------|------------|
| 423151 | 27/12/2019     | 08:00 p.m.  | 08:30 p.m. |
| 423734 | 27/12/2019     | 08:00 p.m.  | 08:30 p.m. |
| 424129 | 26/12/2019     | 06:00 p.m.  | 06:30 p.m. |
| 424212 | 27/12/2019     | 08:00 p.m.  | 08:30 p.m. |
| 424478 | 26/12/2019     | 10:00 a.m.  | 10:30 a.m. |
| 424766 | 27/12/2019     | 08:00 p.m.  | 08:30 p.m. |
| 424811 | 27/12/2019     | 08:00 p.m.  | 08:30 p.m. |
| 424845 | 27/12/2019     | 08:00 p.m.  | 08:30 p.m. |
| 424854 | 27/12/2019     | 08:00 p.m.  | 08:30 p.m. |
| 425258 | 26/12/2019     | 10:00 a.m.  | 10:30 a.m. |
| 425420 | 27/12/2019     | 08:00 p.m.  | 08:30 p.m. |
| 425424 | 27/12/2019     | 08:00 p.m.  | 08:30 p.m. |
| 425440 | 27/12/2019     | 08:00 p.m.  | 08:30 p.m. |
| 425461 | 26/12/2019     | 10:00 a.m.  | 10:30 a.m. |
| 425538 | 27/12/2019     | 08:00 p.m.  | 08:30 p.m. |
| 425574 | 26/12/2019     | 06:00 p.m.  | 06:30 p.m. |
| 425587 | 27/12/2019     | 08:00 p.m.  | 08:30 p.m. |
| 425669 | 27/12/2019     | 08:00 p.m.  | 08:30 p.m. |
| 425682 | 27/12/2019     | 08:00 p.m.  | 08:30 p.m. |
| 425743 | 26/12/2019     | 10:00 a.m.  | 10:30 a.m. |
| 425765 | 27/12/2019     | 08:00 p.m.  | 08:30 p.m. |
| 425789 | 27/12/2019     | 08:00 p.m.  | 08:30 p.m. |
| 425816 | 28/12/2019     | 03:00 p.m.  | 03:30 p.m. |
| 425827 | 26/12/2019     | 06:00 p.m.  | 06:30 p.m. |
| 425851 | 26/12/2019     | 10:00 a.m.  | 10:30 a.m. |
| 425867 | 26/12/2019     | 10:00 a.m.  | 10:30 a.m. |
| 425872 | 26/12/2019     | 02:00 p.m.  | 02:30 p.m. |
| 425875 | 27/12/2019     | 08:00 p.m.  | 08:30 p.m. |
| 425877 | 26/12/2019     | 10:00 a.m.  | 10:30 a.m. |
| 425894 | 27/12/2019     | 08:00 p.m.  | 08:30 p.m. |
| 425904 | 27/12/2019     | 08:00 p.m.  | 08:30 p.m. |
| 425935 | 27/12/2019     | 08:00 p.m.  | 08:30 p.m. |
| 425976 | 27/12/2019     | 08:00 p.m.  | 08:30 p.m. |
| 426006 | 26/12/2019     | 06:00 p.m.  | 06:30 p.m. |
| 426065 | 27/12/2019     | 08:00 p.m.  | 08:30 p.m. |
| 426067 | 27/12/2019     | 08:00 p.m.  | 08:30 p.m. |
| 426069 | 26/12/2019     | 02:00 p.m.  | 02:30 p.m. |

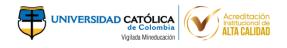

| Código | Fecha Asignada | Hora Inicio              | Hora Final |
|--------|----------------|--------------------------|------------|
| 426082 | 27/12/2019     | 08:00 p.m.               | 08:30 p.m. |
| 426083 | 27/12/2019     | 08:00 p.m.               | 08:30 p.m. |
| 426091 | 26/12/2019     | 10:00 a.m.               | 10:30 a.m. |
| 426095 | 26/12/2019     | 02:00 p.m.               | 02:30 p.m. |
| 426136 | 27/12/2019     | 08:00 p.m.               | 08:30 p.m. |
| 426139 | 26/12/2019     | 04:00 p.m.               | 04:30 p.m. |
| 426161 | 27/12/2019     | 08:00 p.m.               | 08:30 p.m. |
| 426170 | 27/12/2019     | •                        | 08:30 p.m. |
| 426170 | 26/12/2019     | 08:00 p.m.<br>10:00 a.m. | 10:30 a.m. |
|        |                |                          |            |
| 426193 | 27/12/2019     | 08:00 p.m.               | 08:30 p.m. |
| 426197 | 27/12/2019     | 08:00 p.m.               | 08:30 p.m. |
| 426199 | 27/12/2019     | 08:00 p.m.               | 08:30 p.m. |
| 426213 | 26/12/2019     | 10:00 a.m.               | 10:30 a.m. |
| 426218 | 26/12/2019     | 10:00 a.m.               | 10:30 a.m. |
| 426221 | 28/12/2019     | 03:00 p.m.               | 03:30 p.m. |
| 426233 | 26/12/2019     | 10:00 a.m.               | 10:30 a.m. |
| 426235 | 26/12/2019     | 10:00 a.m.               | 10:30 a.m. |
| 426245 | 27/12/2019     | 08:00 p.m.               | 08:30 p.m. |
| 426261 | 26/12/2019     | 02:00 p.m.               | 02:30 p.m. |
| 426271 | 26/12/2019     | 02:00 p.m.               | 02:30 p.m. |
| 426274 | 26/12/2019     | 10:00 a.m.               | 10:30 a.m. |
| 426281 | 26/12/2019     | 10:00 a.m.               | 10:30 a.m. |
| 426283 | 27/12/2019     | 08:00 p.m.               | 08:30 p.m. |
| 426291 | 26/12/2019     | 10:00 a.m.               | 10:30 a.m. |
| 426301 | 26/12/2019     | 10:00 a.m.               | 10:30 a.m. |
| 426302 | 27/12/2019     | 08:00 p.m.               | 08:30 p.m. |
| 426311 | 26/12/2019     | 10:00 a.m.               | 10:30 a.m. |
| 426314 | 27/12/2019     | 08:00 p.m.               | 08:30 p.m. |
| 426320 | 26/12/2019     | 06:00 p.m.               | 06:30 p.m. |
| 426324 | 27/12/2019     | 08:00 p.m.               | 08:30 p.m. |
| 426330 | 26/12/2019     | 10:00 a.m.               | 10:30 a.m. |
| 426331 | 26/12/2019     | 10:00 a.m.               | 10:30 a.m. |
| 426337 | 27/12/2019     | 08:00 p.m.               | 08:30 p.m. |
| 426344 | 26/12/2019     | 02:00 p.m.               | 02:30 p.m. |
| 426351 | 26/12/2019     | 10:00 a.m.               | 10:30 a.m. |
| 426354 | 26/12/2019     | 10:00 a.m.               | 10:30 a.m. |
| 426360 | 26/12/2019     | 02:00 p.m.               | 02:30 p.m. |
| 426361 | 26/12/2019     | 02:00 p.m.               | 02:30 p.m. |
| 426362 | 27/12/2019     | 08:00 p.m.               | 08:30 p.m. |
| 426367 | 26/12/2019     | 06:00 p.m.               | 06:30 p.m. |
| 426370 | 26/12/2019     | 06:00 p.m.               | 06:30 p.m. |
| 426371 | 27/12/2019     | 08:00 p.m.               | 08:30 p.m. |
| 426373 | 27/12/2019     | 08:00 p.m.               | 08:30 p.m. |
| 426379 | 27/12/2019     | 08:00 p.m.               | 08:30 p.m. |
| 426380 | 27/12/2019     | 08:00 p.m.               | 08:30 p.m. |

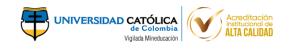

| 426385   27/12/2019   08:00 p.m.   08:30 p.m.     426393   26/12/2019   10:00 a.m.   10:30 a.m.     426397   26/12/2019   02:00 p.m.   02:30 p.m.     426405   26/12/2019   10:00 a.m.   10:30 a.m.     426409   27/12/2019   08:00 p.m.   08:30 p.m.     426409   27/12/2019   08:00 p.m.   08:30 p.m.     426424   26/12/2019   10:00 a.m.   10:30 a.m.     426433   26/12/2019   06:00 p.m.   06:30 p.m.     426444   27/12/2019   08:00 p.m.   08:30 p.m.     426449   27/12/2019   08:00 p.m.   08:30 p.m.     426449   27/12/2019   08:00 p.m.   08:30 p.m.     426455   28/12/2019   03:00 p.m.   03:30 p.m.     426460   26/12/2019   02:00 p.m.   02:30 p.m.     426461   27/12/2019   08:00 p.m.   03:30 p.m.     426462   26/12/2019   10:00 a.m.   10:30 a.m.     426463   26/12/2019   10:00 a.m.   10:30 a.m.     426464   28/12/2019   03:00 p.m.   03:30 p.m.     426468   26/12/2019   10:00 a.m.   10:30 a.m.     426468   26/12/2019   10:00 a.m.   10:30 a.m.     426464   28/12/2019   03:00 p.m.   06:30 p.m.     426472   26/12/2019   06:00 p.m.   06:30 p.m.     426473   26/12/2019   00:00 a.m.   10:30 a.m.     426474   26/12/2019   02:00 p.m.   06:30 p.m.     426475   26/12/2019   02:00 p.m.   02:30 p.m.     426476   26/12/2019   02:00 p.m.   02:30 p.m.     426480   26/12/2019   10:00 a.m.   10:30 a.m.     426481   26/12/2019   02:00 p.m.   02:30 p.m.     426482   27/12/2019   08:00 p.m.   02:30 p.m.     426483   26/12/2019   10:00 a.m.   10:30 a.m.     426484   26/12/2019   10:00 a.m.   10:30 a.m.     426485   26/12/2019   10:00 a.m.   10:30 a.m.     426486   26/12/2019   10:00 a.m.   10:30 a.m.     426489   26/12/2019   00:00 p.m.   00:30 p.m.     426489   26/12/2019   00:00 p.m.   00:30 p.m.     426499   26/12/2019   10:00 a.m.   10:30 a.m.     426499   26/12/2019   10:00 a.m.   10:30 a.m.     426690   26/12/2019   10:00 a.m.   10:30 a.m.     426500   26/12/2019   10:00 a.m.   10:30 a.m.     426501   26/12/2019   02:00 p.m.   02:30 p.m.     426502   26/12/2019   02:00 p.m.   02:30 p.m.     426501   26/12/2019   02:00 p.m.   02:30 p.m   | Código | Fecha Asignada | Hora Inicio | Hora Final |
|----------------------------------------------------------------------------------------------------|--------|----------------|-------------|------------|
| 426392 26/12/2019 10:00 a.m. 10:30 a.m. 426393 26/12/2019 10:00 a.m. 10:30 a.m. 10:30 a.m. 426397 26/12/2019 02:00 p.m. 02:30 p.m. 426405 26/12/2019 10:00 a.m. 10:30 a.m. 10:30 a.m. 426405 26/12/2019 10:00 a.m. 10:30 a.m. 10:30 a.m. 426409 27/12/2019 08:00 p.m. 08:30 p.m. 426424 26/12/2019 10:00 a.m. 10:30 a.m. 10:30 a.m. 426433 26/12/2019 06:00 p.m. 06:30 p.m. 08:30 p.m. 426444 27/12/2019 08:00 p.m. 08:30 p.m. 08:30 p.m. 426444 27/12/2019 08:00 p.m. 08:30 p.m. 08:30 p.m. 426449 27/12/2019 08:00 p.m. 08:30 p.m. 08:30 p.m. 426455 28/12/2019 03:00 p.m. 02:30 p.m. 02:30 p.m. 426457 26/12/2019 02:00 p.m. 02:30 p.m. 426461 27/12/2019 08:00 p.m. 02:30 p.m. 426461 27/12/2019 08:00 p.m. 08:30 p.m. 426461 27/12/2019 08:00 p.m. 08:30 p.m. 426461 27/12/2019 08:00 p.m. 08:30 p.m. 426462 26/12/2019 10:00 a.m. 10:30 a.m. 426464 28/12/2019 08:00 p.m. 08:30 p.m. 426464 28/12/2019 08:00 p.m. 08:30 p.m. 426463 26/12/2019 10:00 a.m. 10:30 a.m. 10:30 a.m. 426464 28/12/2019 08:00 p.m. 08:30 p.m. 426464 28/12/2019 08:00 p.m. 08:30 p.m. 426468 26/12/2019 06:00 p.m. 06:30 p.m. 426472 26/12/2019 10:00 a.m. 10:30 a.m. 426474 26/12/2019 02:00 p.m. 02:30 p.m. 426474 26/12/2019 02:00 p.m. 02:30 p.m. 426474 26/12/2019 02:00 p.m. 02:30 p.m. 426480 26/12/2019 02:00 p.m. 02:30 p.m. 426482 27/12/2019 08:00 p.m. 02:30 p.m. 426485 27/12/2019 08:00 p.m. 08:30 p.m. 426485 27/12/2019 08:00 p.m. 08:30 p.m. 426485 27/12/2019 08:00 p.m. 08:30 p.m. 426487 26/12/2019 08:00 p.m. 08:30 p.m. 426489 26/12/2019 00:00 a.m. 10:30 a.m. 426490 26/12/2019 00:00 p.m. 02:30 p.m. 426490 26/12/2019 00:00 p.m. 02:30 p.m. 02:30 p.m. 426490 26/12/2019 00:00 p.m. 02:30 p.m. 02:30 p.m. 426490 26/12/2019 00:00 p.m. 02:30 p.m. 02:30 p.m. 426490 26/12/2019 00:00 p.m. 02:30 p.m. 02:30 p.m. 426490 26/12/2019 00:00 p.m. 02:30 p.m. 02:30 p.m. 426500 27/12/2019 00:00 p.m. 02:30 p.m. 02:30 p.m. 426500 26/12/2019 00:00 p.m. 02:30 p.m. 02:30 p.m. 426500 26/12/2019 00:00 p.m. 02:30 p.m. 02:30 p.m. 426500 26/12/2019 00:00 p.m. 02:30 p.m. 02:30 p.m. 02:30 p.m. 02:30 p.m. 02:30 p.m. 02:3 |        |                |             |            |
| 426393         26/12/2019         10:00 a.m.         10:30 a.m.           426397         26/12/2019         02:00 p.m.         02:30 p.m.           426405         26/12/2019         10:00 a.m.         10:30 a.m.           426409         27/12/2019         10:00 a.m.         10:30 a.m.           426424         26/12/2019         10:00 a.m.         10:30 a.m.           426433         26/12/2019         06:00 p.m.         06:30 p.m.           426444         27/12/2019         08:00 p.m.         08:30 p.m.           426449         27/12/2019         08:00 p.m.         08:30 p.m.           426455         28/12/2019         03:00 p.m.         03:30 p.m.           426457         26/12/2019         10:00 a.m.         10:30 a.m.           426460         26/12/2019         10:00 a.m.         10:30 a.m.           426461         27/12/2019         08:00 p.m.         08:30 p.m.           426463         26/12/2019         10:00 a.m.         10:30 a.m.           426464         28/12/2019         03:00 p.m.         03:30 p.m.           426468         26/12/2019         06:00 p.m.         06:30 p.m.           426472         26/12/2019         02:00 p.m.         02:30 p.m.                                                                                                    |        |                | ·           | •          |
| 426397         26/12/2019         02:00 p.m.         02:30 p.m.           426405         26/12/2019         10:00 a.m.         10:30 a.m.           426409         27/12/2019         08:00 p.m.         08:30 p.m.           426404         26/12/2019         10:00 a.m.         10:30 a.m.           426433         26/12/2019         06:00 p.m.         06:30 p.m.           426444         27/12/2019         08:00 p.m.         08:30 p.m.           426449         27/12/2019         08:00 p.m.         08:30 p.m.           426455         28/12/2019         03:00 p.m.         08:30 p.m.           426457         26/12/2019         02:00 p.m.         02:30 p.m.           426460         26/12/2019         10:00 a.m.         10:30 a.m.           426461         27/12/2019         08:00 p.m.         08:30 p.m.           426463         26/12/2019         10:00 a.m.         10:30 a.m.           426464         28/12/2019         03:00 p.m.         03:30 p.m.           426468         26/12/2019         06:00 p.m.         06:30 p.m.           426472         26/12/2019         06:00 p.m.         06:30 p.m.           426473         26/12/2019         02:00 p.m.         02:30 p.m.                                                                                                    |        | ·              |             |            |
| 426405         26/12/2019         10:00 a.m.         10:30 a.m.           426409         27/12/2019         08:00 p.m.         08:30 p.m.           426424         26/12/2019         10:00 a.m.         10:30 a.m.           426433         26/12/2019         06:00 p.m.         06:30 p.m.           426444         27/12/2019         08:00 p.m.         08:30 p.m.           426449         27/12/2019         08:00 p.m.         08:30 p.m.           426455         28/12/2019         03:00 p.m.         02:30 p.m.           426457         26/12/2019         10:00 a.m.         10:30 a.m.           426460         26/12/2019         10:00 a.m.         10:30 a.m.           426461         27/12/2019         08:00 p.m.         08:30 p.m.           426463         26/12/2019         10:00 a.m.         10:30 a.m.           426464         28/12/2019         03:00 p.m.         03:30 p.m.           426468         26/12/2019         06:00 p.m.         06:30 p.m.           426472         26/12/2019         06:00 p.m.         06:30 p.m.           426473         26/12/2019         02:00 p.m.         02:30 p.m.           426474         26/12/2019         02:00 p.m.         02:30 p.m.                                                                                                    |        |                | 7 7 7 7     |            |
| 426409         27/12/2019         08:00 p.m.         08:30 p.m.           426424         26/12/2019         10:00 a.m.         10:30 a.m.           426433         26/12/2019         06:00 p.m.         06:30 p.m.           426444         27/12/2019         08:00 p.m.         08:30 p.m.           426449         27/12/2019         08:00 p.m.         08:30 p.m.           426455         28/12/2019         03:00 p.m.         03:30 p.m.           426467         26/12/2019         10:00 a.m.         10:30 a.m.           426460         26/12/2019         10:00 a.m.         10:30 a.m.           426461         27/12/2019         08:00 p.m.         08:30 p.m.           426463         26/12/2019         10:00 a.m.         10:30 a.m.           426464         28/12/2019         03:00 p.m.         03:30 p.m.           426468         26/12/2019         06:00 p.m.         06:30 p.m.           426472         26/12/2019         06:00 p.m.         06:30 p.m.           426473         26/12/2019         02:00 p.m.         02:30 p.m.           426474         26/12/2019         02:00 p.m.         02:30 p.m.           426480         26/12/2019         10:00 a.m.         10:30 a.m.                                                                                                    |        | ·              | ·           | <u> </u>   |
| 426424 26/12/2019 10:00 a.m. 10:30 a.m. 426433 26/12/2019 06:00 p.m. 06:30 p.m. 08:30 p.m. 426444 27/12/2019 08:00 p.m. 08:30 p.m. 08:30 p.m. 426449 27/12/2019 08:00 p.m. 08:30 p.m. 08:30 p.m. 426455 28/12/2019 03:00 p.m. 03:30 p.m. 02:30 p.m. 426457 26/12/2019 02:00 p.m. 02:30 p.m. 10:30 a.m. 426460 26/12/2019 10:00 a.m. 10:30 a.m. 10:30 a.m. 426461 27/12/2019 10:00 a.m. 10:30 a.m. 10:30 a.m. 426463 26/12/2019 10:00 a.m. 10:30 a.m. 10:30 a.m. 426464 28/12/2019 03:00 p.m. 08:30 p.m. 08:30 p.m. 426468 26/12/2019 03:00 p.m. 06:30 p.m. 10:30 a.m. 426468 26/12/2019 06:00 p.m. 06:30 p.m. 10:30 a.m. 426472 26/12/2019 10:00 a.m. 10:30 a.m. 10:30 a.m. 426473 26/12/2019 02:00 p.m. 02:30 p.m. 02:30 p.m. 426474 26/12/2019 02:00 p.m. 02:30 p.m. 426474 26/12/2019 10:00 a.m. 10:30 a.m. 426480 26/12/2019 10:00 a.m. 10:30 a.m. 426480 26/12/2019 10:00 a.m. 10:30 a.m. 426482 27/12/2019 10:00 a.m. 10:30 a.m. 426482 27/12/2019 10:00 a.m. 10:30 a.m. 426486 26/12/2019 10:00 a.m. 10:30 a.m. 426485 27/12/2019 08:00 p.m. 08:30 p.m. 08:30 p.m. 426486 26/12/2019 08:00 p.m. 08:30 p.m. 426486 26/12/2019 08:00 p.m. 08:30 p.m. 426486 26/12/2019 00:00 p.m. 02:30 p.m. 426489 26/12/2019 10:00 a.m. 10:30 a.m. 426489 26/12/2019 10:00 a.m. 10:30 a.m. 426493 26/12/2019 10:00 a.m. 10:30 a.m. 426493 26/12/2019 10:00 a.m. 10:30 a.m. 426493 26/12/2019 10:00 a.m. 10:30 a.m. 426493 26/12/2019 00:00 p.m. 02:30 p.m. 02:30 p.m. 426501 26/12/2019 10:00 a.m. 10:30 a.m. 426501 26/12/2019 10:00 a.m. 10:30 a.m. 426501 26/12/2019 00:00 p.m. 02:30 p.m. 02:30 p.m. 426501 26/12/2019 00:00 p.m. 02:30 p.m. 02:30 p.m. 426501 26/12/2019 00:00 p.m. 02:30 p.m. 02:30 p.m. 426501 26/12/2019 00:00 p.m. 02:30 p.m. 02:30 p.m. 426501 26/12/2019 00:00 p.m. 02:30 p.m. 02:30 p.m. 426501 26/12/2019 00:00 p.m. 02:30 p.m. 02:30 p.m. 02:30 p.m. 02:30 p.m. 02:30 p.m. 02:30 p.m. 02:30 p.m. 02:30 p.m. 02:30 p.m. 02:30 p.m. 02:30 p.m. 02:30 p.m. 02:30 p.m. 02:30 p.m. 02:30 p.m. 02:30 p.m. 02:30 p.m. 02:30 p.m. 02:30 p.m. 02:30 p.m. 02:30 p.m. 02:30 p.m. 02:30 p.m. 02:30 p.m. 02:30 p.m. 02 |        |                |             |            |
| 426433                                                                                                    |        | ·              | ·           | ·          |
| 426444         27/12/2019         08:00 p.m.         08:30 p.m.           426455         28/12/2019         08:00 p.m.         08:30 p.m.           426457         26/12/2019         02:00 p.m.         02:30 p.m.           426457         26/12/2019         10:00 a.m.         10:30 a.m.           426460         26/12/2019         10:00 a.m.         10:30 a.m.           426461         27/12/2019         08:00 p.m.         08:30 p.m.           426463         26/12/2019         10:00 a.m.         10:30 a.m.           426464         28/12/2019         03:00 p.m.         06:30 p.m.           426468         26/12/2019         03:00 p.m.         06:30 p.m.           426472         26/12/2019         10:00 a.m.         10:30 a.m.           426473         26/12/2019         02:00 p.m.         02:30 p.m.           426474         26/12/2019         10:00 a.m.         10:30 a.m.           426480         26/12/2019         10:00 a.m.         10:30 a.m.           426482         27/12/2019         08:00 p.m.         08:30 p.m.           426483         26/12/2019         10:00 a.m.         10:30 a.m.           426485         27/12/2019         08:00 p.m.         08:30 p.m.                                                                                                    |        |                | 7 7 7 7     |            |
| 426449       27/12/2019       08:00 p.m.       08:30 p.m.         426455       28/12/2019       03:00 p.m.       03:30 p.m.         426457       26/12/2019       02:00 p.m.       02:30 p.m.         426460       26/12/2019       10:00 a.m.       10:30 a.m.         426461       27/12/2019       08:00 p.m.       08:30 p.m.         426463       26/12/2019       10:00 a.m.       10:30 a.m.         426464       28/12/2019       03:00 p.m.       03:30 p.m.         426468       26/12/2019       06:00 p.m.       06:30 p.m.         426472       26/12/2019       10:00 a.m.       10:30 a.m.         426473       26/12/2019       02:00 p.m.       02:30 p.m.         426474       26/12/2019       02:00 p.m.       02:30 p.m.         426476       26/12/2019       10:00 a.m.       10:30 a.m.         426480       26/12/2019       10:00 a.m.       10:30 a.m.         426482       27/12/2019       08:00 p.m.       08:30 p.m.         426485       27/12/2019       08:00 p.m.       08:30 p.m.         426486       26/12/2019       02:00 p.m.       02:30 p.m.         426487       26/12/2019       10:00 a.m.       10:30 a.m.                                                                                                    |        | ·              | ·           | <u> </u>   |
| 426455         28/12/2019         03:00 p.m.         03:30 p.m.           426457         26/12/2019         02:00 p.m.         02:30 p.m.           426460         26/12/2019         10:00 a.m.         10:30 a.m.           426461         27/12/2019         08:00 p.m.         08:30 p.m.           426463         26/12/2019         10:00 a.m.         10:30 a.m.           426464         28/12/2019         06:00 p.m.         06:30 p.m.           426468         26/12/2019         10:00 a.m.         10:30 a.m.           426472         26/12/2019         10:00 a.m.         10:30 a.m.           426473         26/12/2019         02:00 p.m.         02:30 p.m.           426474         26/12/2019         02:00 p.m.         02:30 p.m.           426476         26/12/2019         10:00 a.m.         10:30 a.m.           426480         26/12/2019         10:00 a.m.         10:30 a.m.           426482         27/12/2019         08:00 p.m.         08:30 p.m.           426485         27/12/2019         08:00 p.m.         08:30 p.m.           426486         26/12/2019         02:00 p.m.         02:30 p.m.           426487         26/12/2019         02:00 p.m.         02:30 p.m.                                                                                                    |        | ·              | ·           |            |
| 426457         26/12/2019         02:00 p.m.         02:30 p.m.           426460         26/12/2019         10:00 a.m.         10:30 a.m.           426461         27/12/2019         08:00 p.m.         08:30 p.m.           426463         26/12/2019         10:00 a.m.         10:30 a.m.           426464         28/12/2019         03:00 p.m.         03:30 p.m.           426468         26/12/2019         06:00 p.m.         06:30 p.m.           426472         26/12/2019         10:00 a.m.         10:30 a.m.           426473         26/12/2019         02:00 p.m.         02:30 p.m.           426474         26/12/2019         02:00 p.m.         02:30 p.m.           426476         26/12/2019         10:00 a.m.         10:30 a.m.           426480         26/12/2019         10:00 a.m.         10:30 a.m.           426482         27/12/2019         08:00 p.m.         08:30 p.m.           426485         27/12/2019         08:00 p.m.         08:30 p.m.           426486         26/12/2019         02:00 p.m.         02:30 p.m.           426487         26/12/2019         02:00 p.m.         02:30 p.m.           426498         26/12/2019         02:00 p.m.         02:30 p.m.                                                                                                    |        | ·              | ·           | ·          |
| 426460       26/12/2019       10:00 a.m.       10:30 a.m.         426461       27/12/2019       08:00 p.m.       08:30 p.m.         426463       26/12/2019       10:00 a.m.       10:30 a.m.         426464       28/12/2019       03:00 p.m.       03:30 p.m.         426468       26/12/2019       06:00 p.m.       06:30 p.m.         426472       26/12/2019       10:00 a.m.       10:30 a.m.         426473       26/12/2019       02:00 p.m.       02:30 p.m.         426474       26/12/2019       02:00 p.m.       02:30 p.m.         426476       26/12/2019       10:00 a.m.       10:30 a.m.         426480       26/12/2019       10:00 a.m.       10:30 a.m.         426481       27/12/2019       08:00 p.m.       08:30 p.m.         426482       27/12/2019       08:00 p.m.       08:30 p.m.         426483       26/12/2019       02:00 p.m.       02:30 p.m.         426486       26/12/2019       02:00 p.m.       02:30 p.m.         426487       26/12/2019       10:00 a.m.       10:30 a.m.         426489       26/12/2019       02:00 p.m.       02:30 p.m.         426490       26/12/2019       10:00 a.m.       10:30 a.m.                                                                                                    |        |                | ·           | · ·        |
| 426461         27/12/2019         08:00 p.m.         08:30 p.m.           426463         26/12/2019         10:00 a.m.         10:30 a.m.           426464         28/12/2019         03:00 p.m.         03:30 p.m.           426468         26/12/2019         06:00 p.m.         06:30 p.m.           426472         26/12/2019         10:00 a.m.         10:30 a.m.           426473         26/12/2019         02:00 p.m.         02:30 p.m.           426474         26/12/2019         02:00 p.m.         02:30 p.m.           426476         26/12/2019         10:00 a.m.         10:30 a.m.           426480         26/12/2019         10:00 a.m.         10:30 a.m.           426481         26/12/2019         08:00 p.m.         08:30 p.m.           426482         27/12/2019         08:00 p.m.         08:30 p.m.           426485         27/12/2019         08:00 p.m.         08:30 p.m.           426486         26/12/2019         02:00 p.m.         02:30 p.m.           426487         26/12/2019         10:00 a.m.         10:30 a.m.           426489         26/12/2019         02:00 p.m.         02:30 p.m.           426490         26/12/2019         10:00 a.m.         10:30 a.m.                                                                                                    |        | ·              | ·           | ·          |
| 426463       26/12/2019       10:00 a.m.       10:30 a.m.         426464       28/12/2019       03:00 p.m.       03:30 p.m.         426468       26/12/2019       06:00 p.m.       06:30 p.m.         426472       26/12/2019       10:00 a.m.       10:30 a.m.         426473       26/12/2019       02:00 p.m.       02:30 p.m.         426474       26/12/2019       02:00 p.m.       02:30 p.m.         426476       26/12/2019       10:00 a.m.       10:30 a.m.         426480       26/12/2019       10:00 a.m.       10:30 a.m.         426482       27/12/2019       08:00 p.m.       08:30 p.m.         426485       27/12/2019       08:00 p.m.       08:30 p.m.         426486       26/12/2019       02:00 p.m.       02:30 p.m.         426487       26/12/2019       02:00 p.m.       02:30 p.m.         426489       26/12/2019       10:00 a.m.       10:30 a.m.         426490       26/12/2019       10:00 a.m.       10:30 a.m.         426493       26/12/2019       10:00 a.m.       10:30 a.m.         426495       26/12/2019       10:00 a.m.       10:30 a.m.         426497       26/12/2019       02:00 p.m.       02:30 p.m.                                                                                                    |        |                |             |            |
| 426464       28/12/2019       03:00 p.m.       03:30 p.m.         426468       26/12/2019       06:00 p.m.       06:30 p.m.         426472       26/12/2019       10:00 a.m.       10:30 a.m.         426473       26/12/2019       02:00 p.m.       02:30 p.m.         426474       26/12/2019       02:00 p.m.       02:30 p.m.         426476       26/12/2019       10:00 a.m.       10:30 a.m.         426480       26/12/2019       10:00 a.m.       10:30 a.m.         426482       27/12/2019       08:00 p.m.       08:30 p.m.         426485       27/12/2019       08:00 p.m.       08:30 p.m.         426486       26/12/2019       02:00 p.m.       02:30 p.m.         426487       26/12/2019       02:00 p.m.       02:30 p.m.         426489       26/12/2019       10:00 a.m.       10:30 a.m.         426490       26/12/2019       10:00 a.m.       10:30 a.m.         426493       26/12/2019       10:00 a.m.       10:30 a.m.         426495       26/12/2019       10:00 a.m.       10:30 a.m.         426497       26/12/2019       10:00 a.m.       10:30 a.m.         426500       27/12/2019       02:00 p.m.       02:30 p.m.                                                                                                    |        |                | ·           | ·          |
| 426468         26/12/2019         06:00 p.m.         06:30 p.m.           426472         26/12/2019         10:00 a.m.         10:30 a.m.           426473         26/12/2019         02:00 p.m.         02:30 p.m.           426474         26/12/2019         02:00 p.m.         02:30 p.m.           426476         26/12/2019         10:00 a.m.         10:30 a.m.           426480         26/12/2019         10:00 a.m.         10:30 a.m.           426482         27/12/2019         08:00 p.m.         08:30 p.m.           426485         27/12/2019         08:00 p.m.         08:30 p.m.           426486         26/12/2019         02:00 p.m.         02:30 p.m.           426487         26/12/2019         10:00 a.m.         10:30 a.m.           426489         26/12/2019         02:00 p.m.         02:30 p.m.           426489         26/12/2019         10:00 a.m.         10:30 a.m.           426493         26/12/2019         10:00 a.m.         10:30 a.m.           426493         26/12/2019         10:00 a.m.         10:30 a.m.           426497         26/12/2019         10:00 a.m.         10:30 a.m.           426500         27/12/2019         02:00 p.m.         02:30 p.m.                                                                                                    |        |                |             |            |
| 426472         26/12/2019         10:00 a.m.         10:30 a.m.           426473         26/12/2019         02:00 p.m.         02:30 p.m.           426474         26/12/2019         02:00 p.m.         02:30 p.m.           426476         26/12/2019         10:00 a.m.         10:30 a.m.           426480         26/12/2019         10:00 a.m.         10:30 a.m.           426482         27/12/2019         08:00 p.m.         08:30 p.m.           426485         27/12/2019         08:00 p.m.         08:30 p.m.           426486         26/12/2019         02:00 p.m.         02:30 p.m.           426487         26/12/2019         10:00 a.m.         10:30 a.m.           426489         26/12/2019         10:00 a.m.         10:30 a.m.           426490         26/12/2019         10:00 a.m.         10:30 a.m.           426493         26/12/2019         10:00 a.m.         10:30 a.m.           426495         26/12/2019         10:00 a.m.         10:30 a.m.           426497         26/12/2019         10:00 a.m.         10:30 a.m.           426500         27/12/2019         02:00 p.m.         02:30 p.m.           426501         26/12/2019         02:00 p.m.         02:30 p.m.                                                                                                    |        |                | ·           | <u> </u>   |
| 426473       26/12/2019       02:00 p.m.       02:30 p.m.         426474       26/12/2019       02:00 p.m.       02:30 p.m.         426476       26/12/2019       10:00 a.m.       10:30 a.m.         426480       26/12/2019       10:00 a.m.       10:30 a.m.         426482       27/12/2019       08:00 p.m.       08:30 p.m.         426485       27/12/2019       08:00 p.m.       08:30 p.m.         426486       26/12/2019       02:00 p.m.       02:30 p.m.         426487       26/12/2019       02:00 p.m.       02:30 p.m.         426489       26/12/2019       02:00 p.m.       02:30 p.m.         426490       26/12/2019       10:00 a.m.       10:30 a.m.         426493       26/12/2019       10:00 a.m.       10:30 a.m.         426495       26/12/2019       10:00 a.m.       10:30 a.m.         426497       26/12/2019       10:00 a.m.       10:30 a.m.         426500       27/12/2019       02:00 p.m.       02:30 p.m.         426500       27/12/2019       02:00 p.m.       02:30 p.m.         426501       26/12/2019       02:00 p.m.       02:30 p.m.         426502       26/12/2019       02:00 p.m.       02:30 p.m.                                                                                                    |        |                | ·           | ·          |
| 426474       26/12/2019       02:00 p.m.       02:30 p.m.         426476       26/12/2019       10:00 a.m.       10:30 a.m.         426480       26/12/2019       10:00 a.m.       10:30 a.m.         426482       27/12/2019       08:00 p.m.       08:30 p.m.         426485       27/12/2019       08:00 p.m.       08:30 p.m.         426486       26/12/2019       02:00 p.m.       02:30 p.m.         426487       26/12/2019       10:00 a.m.       10:30 a.m.         426489       26/12/2019       02:00 p.m.       02:30 p.m.         426490       26/12/2019       10:00 a.m.       10:30 a.m.         426493       26/12/2019       10:00 a.m.       10:30 a.m.         426495       26/12/2019       10:00 a.m.       10:30 a.m.         426497       26/12/2019       10:00 a.m.       10:30 a.m.         426499       26/12/2019       10:00 a.m.       10:30 a.m.         426500       27/12/2019       02:00 p.m.       02:30 p.m.         426501       26/12/2019       02:00 p.m.       02:30 p.m.         426502       26/12/2019       02:00 p.m.       02:30 p.m.         426504       26/12/2019       02:00 p.m.       02:30 p.m.                                                                                                    |        | ·              |             |            |
| 426476       26/12/2019       10:00 a.m.       10:30 a.m.         426480       26/12/2019       10:00 a.m.       10:30 a.m.         426482       27/12/2019       08:00 p.m.       08:30 p.m.         426485       27/12/2019       08:00 p.m.       02:30 p.m.         426486       26/12/2019       02:00 p.m.       02:30 p.m.         426487       26/12/2019       10:00 a.m.       10:30 a.m.         426489       26/12/2019       02:00 p.m.       02:30 p.m.         426490       26/12/2019       10:00 a.m.       10:30 a.m.         426493       26/12/2019       10:00 a.m.       10:30 a.m.         426495       26/12/2019       10:00 a.m.       10:30 a.m.         426497       26/12/2019       10:00 a.m.       10:30 a.m.         426499       26/12/2019       02:00 p.m.       02:30 p.m.         426500       27/12/2019       08:00 p.m.       02:30 p.m.         426501       26/12/2019       02:00 p.m.       02:30 p.m.         426502       26/12/2019       02:00 p.m.       02:30 p.m.         426504       26/12/2019       02:00 p.m.       02:30 p.m.         426506       26/12/2019       02:00 p.m.       02:30 p.m.                                                                                                    |        |                | ·           |            |
| 426480       26/12/2019       10:00 a.m.       10:30 a.m.         426482       27/12/2019       08:00 p.m.       08:30 p.m.         426485       27/12/2019       08:00 p.m.       02:30 p.m.         426486       26/12/2019       02:00 p.m.       02:30 p.m.         426487       26/12/2019       10:00 a.m.       10:30 a.m.         426489       26/12/2019       02:00 p.m.       02:30 p.m.         426490       26/12/2019       10:00 a.m.       10:30 a.m.         426493       26/12/2019       10:00 a.m.       10:30 a.m.         426495       26/12/2019       10:00 a.m.       10:30 a.m.         426497       26/12/2019       10:00 a.m.       10:30 a.m.         426499       26/12/2019       02:00 p.m.       02:30 p.m.         426500       27/12/2019       08:00 p.m.       08:30 p.m.         426501       26/12/2019       02:00 p.m.       02:30 p.m.         426502       26/12/2019       02:00 p.m.       02:30 p.m.         426504       26/12/2019       02:00 p.m.       02:30 p.m.         426506       26/12/2019       02:00 p.m.       02:30 p.m.         426508       26/12/2019       02:00 p.m.       02:30 p.m.                                                                                                    |        |                | · ·         |            |
| 426482       27/12/2019       08:00 p.m.       08:30 p.m.         426485       27/12/2019       08:00 p.m.       08:30 p.m.         426486       26/12/2019       02:00 p.m.       02:30 p.m.         426487       26/12/2019       10:00 a.m.       10:30 a.m.         426489       26/12/2019       02:00 p.m.       02:30 p.m.         426490       26/12/2019       10:00 a.m.       10:30 a.m.         426493       26/12/2019       06:00 p.m.       06:30 p.m.         426495       26/12/2019       10:00 a.m.       10:30 a.m.         426497       26/12/2019       10:00 a.m.       10:30 a.m.         426499       26/12/2019       02:00 p.m.       02:30 p.m.         426500       27/12/2019       02:00 p.m.       02:30 p.m.         426501       26/12/2019       02:00 p.m.       02:30 p.m.         426502       26/12/2019       02:00 p.m.       02:30 p.m.         426504       26/12/2019       02:00 p.m.       02:30 p.m.         426506       26/12/2019       02:00 p.m.       02:30 p.m.         426508       26/12/2019       02:00 p.m.       02:30 p.m.         426509       26/12/2019       02:00 p.m.       02:30 p.m.                                                                                                    |        |                |             |            |
| 426485       27/12/2019       08:00 p.m.       08:30 p.m.         426486       26/12/2019       02:00 p.m.       02:30 p.m.         426487       26/12/2019       10:00 a.m.       10:30 a.m.         426489       26/12/2019       02:00 p.m.       02:30 p.m.         426490       26/12/2019       10:00 a.m.       10:30 a.m.         426493       26/12/2019       06:00 p.m.       06:30 p.m.         426495       26/12/2019       10:00 a.m.       10:30 a.m.         426497       26/12/2019       10:00 a.m.       10:30 a.m.         426499       26/12/2019       02:00 p.m.       02:30 p.m.         426500       27/12/2019       08:00 p.m.       08:30 p.m.         426501       26/12/2019       02:00 p.m.       02:30 p.m.         426502       26/12/2019       02:00 p.m.       02:30 p.m.         426504       26/12/2019       02:00 p.m.       02:30 p.m.         426506       26/12/2019       02:00 p.m.       02:30 p.m.         426507       26/12/2019       02:00 p.m.       02:30 p.m.         426508       26/12/2019       02:00 p.m.       02:30 p.m.         426509       26/12/2019       02:00 p.m.       02:30 p.m.                                                                                                    |        | ·              |             |            |
| 426486         26/12/2019         02:00 p.m.         02:30 p.m.           426487         26/12/2019         10:00 a.m.         10:30 a.m.           426489         26/12/2019         02:00 p.m.         02:30 p.m.           426490         26/12/2019         10:00 a.m.         10:30 a.m.           426493         26/12/2019         06:00 p.m.         06:30 p.m.           426495         26/12/2019         10:00 a.m.         10:30 a.m.           426497         26/12/2019         10:00 a.m.         10:30 a.m.           426499         26/12/2019         02:00 p.m.         02:30 p.m.           426500         27/12/2019         08:00 p.m.         08:30 p.m.           426501         26/12/2019         02:00 p.m.         02:30 p.m.           426502         26/12/2019         02:00 p.m.         02:30 p.m.           426504         26/12/2019         02:00 p.m.         02:30 p.m.           426506         26/12/2019         02:00 p.m.         02:30 p.m.           426507         26/12/2019         02:00 p.m.         02:30 p.m.           426508         26/12/2019         02:00 p.m.         02:30 p.m.           426509         26/12/2019         02:00 p.m.         02:30 p.m.                                                                                                    |        |                | ·           |            |
| 426487       26/12/2019       10:00 a.m.       10:30 a.m.         426489       26/12/2019       02:00 p.m.       02:30 p.m.         426490       26/12/2019       10:00 a.m.       10:30 a.m.         426493       26/12/2019       06:00 p.m.       06:30 p.m.         426495       26/12/2019       10:00 a.m.       10:30 a.m.         426497       26/12/2019       10:00 a.m.       10:30 a.m.         426499       26/12/2019       02:00 p.m.       02:30 p.m.         426500       27/12/2019       08:00 p.m.       08:30 p.m.         426501       26/12/2019       02:00 p.m.       02:30 p.m.         426502       26/12/2019       02:00 p.m.       02:30 p.m.         426504       26/12/2019       02:00 p.m.       02:30 p.m.         426506       26/12/2019       02:00 p.m.       02:30 p.m.         426507       26/12/2019       02:00 p.m.       02:30 p.m.         426508       26/12/2019       02:00 p.m.       02:30 p.m.         426509       26/12/2019       02:00 p.m.       02:30 p.m.         426510       26/12/2019       02:00 p.m.       02:30 p.m.         426511       26/12/2019       02:00 p.m.       02:30 p.m.                                                                                                    |        | ·              | ·           | ·          |
| 426489       26/12/2019       02:00 p.m.       02:30 p.m.         426490       26/12/2019       10:00 a.m.       10:30 a.m.         426493       26/12/2019       06:00 p.m.       06:30 p.m.         426495       26/12/2019       10:00 a.m.       10:30 a.m.         426497       26/12/2019       10:00 a.m.       10:30 a.m.         426499       26/12/2019       02:00 p.m.       02:30 p.m.         426500       27/12/2019       08:00 p.m.       08:30 p.m.         426501       26/12/2019       02:00 p.m.       02:30 p.m.         426502       26/12/2019       02:00 p.m.       02:30 p.m.         426504       26/12/2019       02:00 p.m.       02:30 p.m.         426506       26/12/2019       02:00 p.m.       02:30 p.m.         426507       26/12/2019       02:00 p.m.       02:30 p.m.         426508       26/12/2019       02:00 p.m.       02:30 p.m.         426509       26/12/2019       02:00 p.m.       02:30 p.m.         426510       26/12/2019       02:00 p.m.       02:30 p.m.         426511       26/12/2019       02:00 p.m.       02:30 p.m.         426512       26/12/2019       02:00 p.m.       02:30 p.m.                                                                                                    |        | ·              | ·           | •          |
| 426490       26/12/2019       10:00 a.m.       10:30 a.m.         426493       26/12/2019       06:00 p.m.       06:30 p.m.         426495       26/12/2019       10:00 a.m.       10:30 a.m.         426497       26/12/2019       10:00 a.m.       10:30 a.m.         426499       26/12/2019       02:00 p.m.       02:30 p.m.         426500       27/12/2019       08:00 p.m.       08:30 p.m.         426501       26/12/2019       02:00 p.m.       02:30 p.m.         426502       26/12/2019       02:00 p.m.       02:30 p.m.         426504       26/12/2019       02:00 p.m.       02:30 p.m.         426506       26/12/2019       02:00 p.m.       02:30 p.m.         426507       26/12/2019       02:00 p.m.       02:30 p.m.         426508       26/12/2019       02:00 p.m.       02:30 p.m.         426509       26/12/2019       02:00 p.m.       02:30 p.m.         426510       26/12/2019       02:00 p.m.       02:30 p.m.         426511       26/12/2019       02:00 p.m.       02:30 p.m.         426512       26/12/2019       02:00 p.m.       02:30 p.m.                                                                                                    |        | ·              |             |            |
| 426493       26/12/2019       06:00 p.m.       06:30 p.m.         426495       26/12/2019       10:00 a.m.       10:30 a.m.         426497       26/12/2019       10:00 a.m.       10:30 a.m.         426499       26/12/2019       02:00 p.m.       02:30 p.m.         426500       27/12/2019       08:00 p.m.       08:30 p.m.         426501       26/12/2019       02:00 p.m.       02:30 p.m.         426502       26/12/2019       02:00 p.m.       02:30 p.m.         426504       26/12/2019       02:00 p.m.       02:30 p.m.         426506       26/12/2019       02:00 p.m.       02:30 p.m.         426507       26/12/2019       02:00 p.m.       02:30 p.m.         426508       26/12/2019       02:00 p.m.       02:30 p.m.         426509       26/12/2019       02:00 p.m.       02:30 p.m.         426510       26/12/2019       02:00 p.m.       02:30 p.m.         426511       26/12/2019       02:00 p.m.       02:30 p.m.         426512       26/12/2019       02:00 p.m.       02:30 p.m.                                                                                                    |        |                | ·           | · ·        |
| 426495       26/12/2019       10:00 a.m.       10:30 a.m.         426497       26/12/2019       10:00 a.m.       10:30 a.m.         426499       26/12/2019       02:00 p.m.       02:30 p.m.         426500       27/12/2019       08:00 p.m.       08:30 p.m.         426501       26/12/2019       02:00 p.m.       02:30 p.m.         426502       26/12/2019       02:00 p.m.       02:30 p.m.         426504       26/12/2019       02:00 p.m.       02:30 p.m.         426506       26/12/2019       02:00 p.m.       02:30 p.m.         426507       26/12/2019       02:00 p.m.       02:30 p.m.         426508       26/12/2019       02:00 p.m.       02:30 p.m.         426509       26/12/2019       02:00 p.m.       02:30 p.m.         426510       26/12/2019       02:00 p.m.       02:30 p.m.         426511       26/12/2019       02:00 p.m.       02:30 p.m.         426512       26/12/2019       02:00 p.m.       02:30 p.m.                                                                                                    |        |                |             |            |
| 426497       26/12/2019       10:00 a.m.       10:30 a.m.         426499       26/12/2019       02:00 p.m.       02:30 p.m.         426500       27/12/2019       08:00 p.m.       08:30 p.m.         426501       26/12/2019       02:00 p.m.       02:30 p.m.         426502       26/12/2019       02:00 p.m.       02:30 p.m.         426504       26/12/2019       02:00 p.m.       02:30 p.m.         426506       26/12/2019       02:00 p.m.       02:30 p.m.         426507       26/12/2019       02:00 p.m.       02:30 p.m.         426508       26/12/2019       02:00 p.m.       02:30 p.m.         426509       26/12/2019       02:00 p.m.       02:30 p.m.         426510       26/12/2019       02:00 p.m.       02:30 p.m.         426511       26/12/2019       02:00 p.m.       02:30 p.m.         426512       26/12/2019       02:00 p.m.       02:30 p.m.         426516       26/12/2019       02:00 p.m.       02:30 p.m.                                                                                                    |        |                | ·           | <u> </u>   |
| 426499       26/12/2019       02:00 p.m.       02:30 p.m.         426500       27/12/2019       08:00 p.m.       08:30 p.m.         426501       26/12/2019       02:00 p.m.       02:30 p.m.         426502       26/12/2019       02:00 p.m.       02:30 p.m.         426504       26/12/2019       02:00 p.m.       02:30 p.m.         426506       26/12/2019       02:00 p.m.       02:30 p.m.         426507       26/12/2019       02:00 p.m.       02:30 p.m.         426508       26/12/2019       02:00 p.m.       02:30 p.m.         426509       26/12/2019       02:00 p.m.       02:30 p.m.         426510       26/12/2019       02:00 p.m.       02:30 p.m.         426511       26/12/2019       02:00 p.m.       02:30 p.m.         426512       26/12/2019       02:00 p.m.       02:30 p.m.         426516       26/12/2019       02:00 p.m.       02:30 p.m.                                                                                                    |        |                |             |            |
| 426500       27/12/2019       08:00 p.m.       08:30 p.m.         426501       26/12/2019       02:00 p.m.       02:30 p.m.         426502       26/12/2019       02:00 p.m.       02:30 p.m.         426504       26/12/2019       02:00 p.m.       02:30 p.m.         426506       26/12/2019       02:00 p.m.       02:30 p.m.         426507       26/12/2019       02:00 p.m.       02:30 p.m.         426508       26/12/2019       02:00 p.m.       02:30 p.m.         426509       26/12/2019       02:00 p.m.       02:30 p.m.         426510       26/12/2019       02:00 p.m.       02:30 p.m.         426511       26/12/2019       02:00 p.m.       02:30 p.m.         426512       26/12/2019       02:00 p.m.       02:30 p.m.         426516       26/12/2019       02:00 p.m.       02:30 p.m.                                                                                                    |        |                |             |            |
| 426501       26/12/2019       02:00 p.m.       02:30 p.m.         426502       26/12/2019       02:00 p.m.       02:30 p.m.         426504       26/12/2019       02:00 p.m.       02:30 p.m.         426506       26/12/2019       02:00 p.m.       02:30 p.m.         426507       26/12/2019       02:00 p.m.       02:30 p.m.         426508       26/12/2019       02:00 p.m.       02:30 p.m.         426509       26/12/2019       02:00 p.m.       02:30 p.m.         426510       26/12/2019       02:00 p.m.       02:30 p.m.         426511       26/12/2019       02:00 p.m.       02:30 p.m.         426512       26/12/2019       02:00 p.m.       02:30 p.m.         426516       26/12/2019       02:00 p.m.       02:30 p.m.                                                                                                    |        | ·              | ·           | ·          |
| 426502       26/12/2019       02:00 p.m.       02:30 p.m.         426504       26/12/2019       02:00 p.m.       02:30 p.m.         426506       26/12/2019       02:00 p.m.       02:30 p.m.         426507       26/12/2019       02:00 p.m.       02:30 p.m.         426508       26/12/2019       02:00 p.m.       02:30 p.m.         426509       26/12/2019       02:00 p.m.       02:30 p.m.         426510       26/12/2019       02:00 p.m.       02:30 p.m.         426511       26/12/2019       02:00 p.m.       02:30 p.m.         426512       26/12/2019       02:00 p.m.       02:30 p.m.         426516       26/12/2019       02:00 p.m.       02:30 p.m.                                                                                                    |        |                |             |            |
| 426504       26/12/2019       02:00 p.m.       02:30 p.m.         426506       26/12/2019       02:00 p.m.       02:30 p.m.         426507       26/12/2019       02:00 p.m.       02:30 p.m.         426508       26/12/2019       02:00 p.m.       02:30 p.m.         426509       26/12/2019       02:00 p.m.       02:30 p.m.         426510       26/12/2019       02:00 p.m.       02:30 p.m.         426511       26/12/2019       02:00 p.m.       02:30 p.m.         426512       26/12/2019       02:00 p.m.       02:30 p.m.         426516       26/12/2019       02:00 p.m.       02:30 p.m.                                                                                                    |        |                | ·           | ·          |
| 426506       26/12/2019       02:00 p.m.       02:30 p.m.         426507       26/12/2019       02:00 p.m.       02:30 p.m.         426508       26/12/2019       02:00 p.m.       02:30 p.m.         426509       26/12/2019       02:00 p.m.       02:30 p.m.         426510       26/12/2019       02:00 p.m.       02:30 p.m.         426511       26/12/2019       02:00 p.m.       02:30 p.m.         426512       26/12/2019       02:00 p.m.       02:30 p.m.         426516       26/12/2019       02:00 p.m.       02:30 p.m.                                                                                                    |        |                | ·           | ·          |
| 426507       26/12/2019       02:00 p.m.       02:30 p.m.         426508       26/12/2019       02:00 p.m.       02:30 p.m.         426509       26/12/2019       02:00 p.m.       02:30 p.m.         426510       26/12/2019       02:00 p.m.       02:30 p.m.         426511       26/12/2019       02:00 p.m.       02:30 p.m.         426512       26/12/2019       02:00 p.m.       02:30 p.m.         426516       26/12/2019       02:00 p.m.       02:30 p.m.                                                                                                    |        | ' '            | ·           | <u>'</u>   |
| 426508       26/12/2019       02:00 p.m.       02:30 p.m.         426509       26/12/2019       02:00 p.m.       02:30 p.m.         426510       26/12/2019       02:00 p.m.       02:30 p.m.         426511       26/12/2019       02:00 p.m.       02:30 p.m.         426512       26/12/2019       02:00 p.m.       02:30 p.m.         426516       26/12/2019       02:00 p.m.       02:30 p.m.                                                                                                    |        | ·              | ·           | · ·        |
| 426509       26/12/2019       02:00 p.m.       02:30 p.m.         426510       26/12/2019       02:00 p.m.       02:30 p.m.         426511       26/12/2019       02:00 p.m.       02:30 p.m.         426512       26/12/2019       02:00 p.m.       02:30 p.m.         426516       26/12/2019       02:00 p.m.       02:30 p.m.                                                                                                    |        |                | ·           | ·          |
| 426510       26/12/2019       02:00 p.m.       02:30 p.m.         426511       26/12/2019       02:00 p.m.       02:30 p.m.         426512       26/12/2019       02:00 p.m.       02:30 p.m.         426516       26/12/2019       02:00 p.m.       02:30 p.m.         02:30 p.m.       02:30 p.m.                                                                                                    |        |                |             | ·          |
| 426511       26/12/2019       02:00 p.m.       02:30 p.m.         426512       26/12/2019       02:00 p.m.       02:30 p.m.         426516       26/12/2019       02:00 p.m.       02:30 p.m.                                                                                                    |        |                | ·           | ·          |
| 426512       26/12/2019       02:00 p.m.       02:30 p.m.         426516       26/12/2019       02:00 p.m.       02:30 p.m.                                                                                                    |        | ·              | ·           | · ·        |
| 426516 26/12/2019 02:00 p.m. 02:30 p.m.                                                                                                    |        |                | -           |            |
|                                                                                                    |        |                | ·           | · ·        |
| 42651/   28/12/2019   03:00 n.m.   03:30 n m                                                                                                    | 426517 | 28/12/2019     | 03:00 p.m.  | 03:30 p.m. |

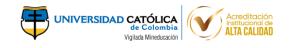

| Código | Fecha Asignada | Hora Inicio | Hora Final |
|--------|----------------|-------------|------------|
| 426518 | 26/12/2019     | 02:00 p.m.  | 02:30 p.m. |
| 426520 | 26/12/2019     | 10:00 a.m.  | 10:30 a.m. |
| 426522 | 27/12/2019     | 08:00 p.m.  | 08:30 p.m. |
| 426523 | 26/12/2019     | 02:00 p.m.  | 02:30 p.m. |
| 426524 | 26/12/2019     | 02:00 p.m.  | 02:30 p.m. |
| 426526 | 26/12/2019     | 02:00 p.m.  | 02:30 p.m. |
| 426527 | 26/12/2019     | 06:00 p.m.  | 06:30 p.m. |
| 426528 | 26/12/2019     | 02:00 p.m.  | 02:30 p.m. |
| 426530 | 26/12/2019     | 02:00 p.m.  | 02:30 p.m. |
| 426531 | 28/12/2019     | 03:00 p.m.  | 03:30 p.m. |
| 426532 | 26/12/2019     | 02:00 p.m.  | 02:30 p.m. |
| 426533 | 27/12/2019     | 08:00 p.m.  | 08:30 p.m. |
| 426535 | 26/12/2019     | 10:00 a.m.  | 10:30 a.m. |
| 426537 | 26/12/2019     | 02:00 p.m.  | 02:30 p.m. |
| 426538 | 26/12/2019     | 01:00 p.m.  | 01:30 p.m. |
| 426539 | 26/12/2019     | 02:00 p.m.  | 02:30 p.m. |
| 426546 | 27/12/2019     | 08:00 p.m.  | 08:30 p.m. |
| 426547 | 28/12/2019     | 03:00 p.m.  | 03:30 p.m. |
| 426556 | 28/12/2019     | 03:00 p.m.  | 03:30 p.m. |
| 426557 | 26/12/2019     | 02:00 p.m.  | 02:30 p.m. |
| 426561 | 26/12/2019     | 06:00 p.m.  | 06:30 p.m. |
| 426563 | 26/12/2019     | 02:00 p.m.  | 02:30 p.m. |
| 426564 | 26/12/2019     | 10:00 a.m.  | 10:30 a.m. |
| 426566 | 28/12/2019     | 03:00 p.m.  | 03:30 p.m. |
| 426569 | 26/12/2019     | 02:00 p.m.  | 02:30 p.m. |
| 426571 | 26/12/2019     | 10:00 a.m.  | 10:30 a.m. |
| 426573 | 26/12/2019     | 02:00 p.m.  | 02:30 p.m. |
| 426575 | 26/12/2019     | 02:00 p.m.  | 02:30 p.m. |
| 426583 | 27/12/2019     | 08:00 p.m.  | 08:30 p.m. |
| 426586 | 26/12/2019     | 02:00 p.m.  | 02:30 p.m. |
| 426587 | 26/12/2019     | 02:00 p.m.  | 02:30 p.m. |
| 426589 | 26/12/2019     | 02:00 p.m.  | 02:30 p.m. |
| 426592 | 27/12/2019     | 08:00 p.m.  | 08:30 p.m. |
| 426594 | 26/12/2019     | 02:00 p.m.  | 02:30 p.m. |
| 426597 | 26/12/2019     | 06:00 p.m.  | 06:30 p.m. |
| 426602 | 26/12/2019     | 02:00 p.m.  | 02:30 p.m. |
| 426605 | 26/12/2019     | 02:00 p.m.  | 02:30 p.m. |
| 426606 | 26/12/2019     | 10:00 a.m.  | 10:30 a.m. |
| 426608 | 26/12/2019     | 02:00 p.m.  | 02:30 p.m. |
| 426610 | 26/12/2019     | 10:00 a.m.  | 10:30 a.m. |
| 426611 | 26/12/2019     | 02:00 p.m.  | 02:30 p.m. |
| 426616 | 26/12/2019     | 10:00 a.m.  | 10:30 a.m. |
| 426617 | 26/12/2019     | 10:00 a.m.  | 10:30 a.m. |
| 426619 | 26/12/2019     | 10:00 a.m.  | 10:30 a.m. |
| 426620 | 26/12/2019     | 02:00 p.m.  | 02:30 p.m. |

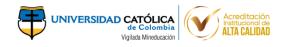

| Código | Fecha Asignada | Hora Inicio | Hora Final |
|--------|----------------|-------------|------------|
| 426621 | 26/12/2019     | 02:00 p.m.  | 02:30 p.m. |
| 426623 | 26/12/2019     | 10:00 a.m.  | 10:30 a.m. |
| 426624 | 27/12/2019     | 08:00 p.m.  | 08:30 p.m. |
| 426625 | 26/12/2019     | 02:00 p.m.  | 02:30 p.m. |
| 426626 | 26/12/2019     | 02:00 p.m.  | 02:30 p.m. |
| 426628 | 26/12/2019     | 02:00 p.m.  | 02:30 p.m. |
| 426629 | 26/12/2019     | 10:00 a.m.  | 10:30 a.m. |
| 426631 | 26/12/2019     | 02:00 p.m.  | 02:30 p.m. |
| 426632 | 26/12/2019     | 02:00 p.m.  | 02:30 p.m. |
| 426634 | 26/12/2019     | 10:00 a.m.  | 10:30 a.m. |
| 426646 | 26/12/2019     | 06:00 p.m.  | 06:30 p.m. |
| 426649 | 27/12/2019     | 08:00 p.m.  | 08:30 p.m. |
| 426652 | 26/12/2019     | 10:00 a.m.  | 10:30 a.m. |
| 426654 | 27/12/2019     | 08:00 p.m.  | 08:30 p.m. |
| 426655 | 26/12/2019     | 10:00 a.m.  | 10:30 a.m. |
| 426663 | 27/12/2019     | 08:00 p.m.  | 08:30 p.m. |
| 426666 | 26/12/2019     | 02:00 p.m.  | 02:30 p.m. |
| 426667 | 26/12/2019     | 02:00 p.m.  | 02:30 p.m. |
| 426675 | 27/12/2019     | 08:00 p.m.  | 08:30 p.m. |
| 426676 | 27/12/2019     | 08:00 p.m.  | 08:30 p.m. |
| 426677 | 26/12/2019     | 10:00 a.m.  | 10:30 a.m. |
| 426682 | 27/12/2019     | 08:00 p.m.  | 08:30 p.m. |
| 426684 | 26/12/2019     | 10:00 a.m.  | 10:30 a.m. |
| 426685 | 26/12/2019     | 02:00 p.m.  | 02:30 p.m. |
| 426688 | 26/12/2019     | 02:00 p.m.  | 02:30 p.m. |
| 426691 | 26/12/2019     | 02:00 p.m.  | 02:30 p.m. |
| 426695 | 26/12/2019     | 10:00 a.m.  | 10:30 a.m. |
| 426698 | 28/12/2019     | 03:00 p.m.  | 03:30 p.m. |
| 426701 | 26/12/2019     | 02:00 p.m.  | 02:30 p.m. |
| 426704 | 26/12/2019     | 06:00 p.m.  | 06:30 p.m. |
| 426710 | 28/12/2019     | 03:00 p.m.  | 03:30 p.m. |
| 426715 | 26/12/2019     | 06:00 p.m.  | 06:30 p.m. |
| 426716 | 26/12/2019     | 06:00 p.m.  | 06:30 p.m. |
| 426717 | 26/12/2019     | 06:00 p.m.  | 06:30 p.m. |
| 426718 | 26/12/2019     | 10:00 a.m.  | 10:30 a.m. |
| 426720 | 27/12/2019     | 08:00 p.m.  | 08:30 p.m. |
| 426721 | 26/12/2019     | 06:00 p.m.  | 06:30 p.m. |
| 426722 | 26/12/2019     | 10:00 a.m.  | 10:30 a.m. |
| 426725 | 26/12/2019     | 06:00 p.m.  | 06:30 p.m. |
| 426728 | 26/12/2019     | 06:00 p.m.  | 06:30 p.m. |
| 426729 | 28/12/2019     | 03:00 p.m.  | 03:30 p.m. |
| 426730 | 28/12/2019     | 03:00 p.m.  | 03:30 p.m. |
| 426731 | 27/12/2019     | 08:00 p.m.  | 08:30 p.m. |
| 426734 | 26/12/2019     | 06:00 p.m.  | 06:30 p.m. |
| 426735 | 26/12/2019     | 06:00 p.m.  | 06:30 p.m. |

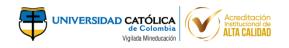

| Código | Fecha Asignada | Hora Inicio | Hora Final |
|--------|----------------|-------------|------------|
| 426738 | 26/12/2019     | 06:00 p.m.  | 06:30 p.m. |
| 426739 | 26/12/2019     | 10:00 a.m.  | 10:30 a.m. |
| 426740 | 26/12/2019     | 06:00 p.m.  | 06:30 p.m. |
| 426742 | 26/12/2019     | 06:00 p.m.  | 06:30 p.m. |
| 426743 | 26/12/2019     | 06:00 p.m.  | 06:30 p.m. |
| 426744 | 26/12/2019     | 06:00 p.m.  | 06:30 p.m. |
| 426745 | 26/12/2019     | 10:00 a.m.  | 10:30 a.m. |
| 426747 | 26/12/2019     | 06:00 p.m.  | 06:30 p.m. |
| 426750 | 26/12/2019     | 06:00 p.m.  | 06:30 p.m. |
| 426751 | 26/12/2019     | 06:00 p.m.  | 06:30 p.m. |
| 426753 | 26/12/2019     | 06:00 p.m.  | 06:30 p.m. |
| 426754 | 26/12/2019     | 06:00 p.m.  | 06:30 p.m. |
| 426755 | 27/12/2019     | 08:00 p.m.  | 08:30 p.m. |
| 426756 | 26/12/2019     | 06:00 p.m.  | 06:30 p.m. |
| 426757 | 26/12/2019     | 06:00 p.m.  | 06:30 p.m. |
| 426760 | 27/12/2019     | 08:00 p.m.  | 08:30 p.m. |
| 426761 | 26/12/2019     | 06:00 p.m.  | 06:30 p.m. |
| 426765 | 26/12/2019     | 06:00 p.m.  | 06:30 p.m. |
| 426766 | 26/12/2019     | 06:00 p.m.  | 06:30 p.m. |
| 426767 | 26/12/2019     | 06:00 p.m.  | 06:30 p.m. |
| 426768 | 26/12/2019     | 10:00 a.m.  | 10:30 a.m. |
| 426769 | 26/12/2019     | 06:00 p.m.  | 06:30 p.m. |
| 426770 | 27/12/2019     | 08:00 p.m.  | 08:30 p.m. |
| 426771 | 26/12/2019     | 06:00 p.m.  | 06:30 p.m. |
| 426772 | 26/12/2019     | 10:00 a.m.  | 10:30 a.m. |
| 426774 | 27/12/2019     | 08:00 p.m.  | 08:30 p.m. |
| 426776 | 27/12/2019     | 08:00 p.m.  | 08:30 p.m. |
| 426777 | 27/12/2019     | 08:00 p.m.  | 08:30 p.m. |
| 426780 | 26/12/2019     | 06:00 p.m.  | 06:30 p.m. |
| 426781 | 26/12/2019     | 06:00 p.m.  | 06:30 p.m. |
| 426787 | 26/12/2019     | 06:00 p.m.  | 06:30 p.m. |
| 426790 | 26/12/2019     | 10:00 a.m.  | 10:30 a.m. |
| 426791 | 26/12/2019     | 10:00 a.m.  | 10:30 a.m. |
| 426792 | 26/12/2019     | 06:00 p.m.  | 06:30 p.m. |
| 426793 | 26/12/2019     | 06:00 p.m.  | 06:30 p.m. |
| 426794 | 26/12/2019     | 06:00 p.m.  | 06:30 p.m. |
| 426795 | 27/12/2019     | 08:00 p.m.  | 08:30 p.m. |
| 426796 | 26/12/2019     | 06:00 p.m.  | 06:30 p.m. |
| 426798 | 26/12/2019     | 06:00 p.m.  | 06:30 p.m. |
| 426799 | 26/12/2019     | 06:00 p.m.  | 06:30 p.m. |
| 426800 | 26/12/2019     | 06:00 p.m.  | 06:30 p.m. |
| 426802 | 26/12/2019     | 06:00 p.m.  | 06:30 p.m. |
| 426803 | 27/12/2019     | 08:00 p.m.  | 08:30 p.m. |
| 426804 | 26/12/2019     | 06:00 p.m.  | 06:30 p.m. |
| 426809 | 28/12/2019     | 03:00 p.m.  | 03:30 p.m. |

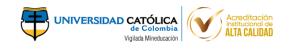

| Código | Fecha Asignada | Hora Inicio | Hora Final |
|--------|----------------|-------------|------------|
| 426811 | 26/12/2019     | 06:00 p.m.  | 06:30 p.m. |
| 426812 | 26/12/2019     | 06:00 p.m.  | 06:30 p.m. |
| 426815 | 27/12/2019     | 08:00 p.m.  | 08:30 p.m. |
| 426813 | 26/12/2019     | 06:00 p.m.  | 06:30 p.m. |
| 426818 | 26/12/2019     | 06:00 p.m.  | 06:30 p.m. |
| 426819 | 27/12/2019     | 08:00 p.m.  | 08:30 p.m. |
| 426822 | 26/12/2019     | 10:00 a.m.  | 10:30 a.m. |
| 426823 | 28/12/2019     | 03:00 p.m.  | 03:30 p.m. |
| 426827 | 27/12/2019     | 08:00 p.m.  | 08:30 p.m. |
|        | 26/12/2019     | ·           | •          |
| 426830 | ·              | 06:00 p.m.  | 06:30 p.m. |
| 426832 | 27/12/2019     | 08:00 p.m.  | 08:30 p.m. |
| 426837 | 26/12/2019     | 10:00 a.m.  | 10:30 a.m. |
| 426840 | 27/12/2019     | 08:00 p.m.  | 08:30 p.m. |
| 426841 | 27/12/2019     | 08:00 p.m.  | 08:30 p.m. |
| 426843 | 26/12/2019     | 06:00 p.m.  | 06:30 p.m. |
| 426845 | 26/12/2019     | 10:00 a.m.  | 10:30 a.m. |
| 426846 | 27/12/2019     | 08:00 p.m.  | 08:30 p.m. |
| 426855 | 26/12/2019     | 06:00 p.m.  | 06:30 p.m. |
| 426856 | 26/12/2019     | 10:00 a.m.  | 10:30 a.m. |
| 426860 | 26/12/2019     | 06:00 p.m.  | 06:30 p.m. |
| 426862 | 27/12/2019     | 08:00 p.m.  | 08:30 p.m. |
| 426866 | 26/12/2019     | 06:00 p.m.  | 06:30 p.m. |
| 426867 | 26/12/2019     | 10:00 a.m.  | 10:30 a.m. |
| 426868 | 27/12/2019     | 08:00 p.m.  | 08:30 p.m. |
| 426869 | 26/12/2019     | 06:00 p.m.  | 06:30 p.m. |
| 426872 | 26/12/2019     | 06:00 p.m.  | 06:30 p.m. |
| 426875 | 26/12/2019     | 01:00 p.m.  | 01:30 p.m. |
| 426877 | 26/12/2019     | 10:00 a.m.  | 10:30 a.m. |
| 426879 | 26/12/2019     | 06:00 p.m.  | 06:30 p.m. |
| 426880 | 26/12/2019     | 06:00 p.m.  | 06:30 p.m. |
| 426883 | 26/12/2019     | 06:00 p.m.  | 06:30 p.m. |
| 426884 | 26/12/2019     | 10:00 a.m.  | 10:30 a.m. |
| 426888 | 26/12/2019     | 06:00 p.m.  | 06:30 p.m. |
| 426894 | 26/12/2019     | 06:00 p.m.  | 06:30 p.m. |
| 426896 | 27/12/2019     | 08:00 p.m.  | 08:30 p.m. |
| 426898 | 26/12/2019     | 01:00 p.m.  | 01:30 p.m. |
| 426901 | 26/12/2019     | 10:00 a.m.  | 10:30 a.m. |
| 426903 | 26/12/2019     | 10:00 a.m.  | 10:30 a.m. |
| 426905 | 26/12/2019     | 06:00 p.m.  | 06:30 p.m. |
| 426906 | 26/12/2019     | 06:00 p.m.  | 06:30 p.m. |
| 426907 | 26/12/2019     | 06:00 p.m.  | 06:30 p.m. |
| 426912 | 27/12/2019     | 08:00 p.m.  | 08:30 p.m. |
| 426913 | 26/12/2019     | 06:00 p.m.  | 06:30 p.m. |
| 426916 | 26/12/2019     | 06:00 p.m.  | 06:30 p.m. |
| 426917 | 28/12/2019     | 03:00 p.m.  | 03:30 p.m. |

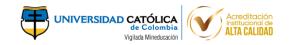

| Código | Fecha Asignada | Hora Inicio | Hora Final |
|--------|----------------|-------------|------------|
| 426919 | 27/12/2019     | 08:00 p.m.  | 08:30 p.m. |
| 426920 | 26/12/2019     | 10:00 a.m.  | 10:30 a.m. |
| 426922 | 26/12/2019     | 06:00 p.m.  | 06:30 p.m. |
| 426925 | 27/12/2019     | 08:00 p.m.  | 08:30 p.m. |
| 426928 | 26/12/2019     | 10:00 a.m.  | 10:30 a.m. |
| 426929 | 26/12/2019     | 06:00 p.m.  | 06:30 p.m. |
| 426930 | 26/12/2019     | 06:00 p.m.  | 06:30 p.m. |
| 426932 | 28/12/2019     |             |            |
| 426932 | 27/12/2019     | 03:00 p.m.  | 03:30 p.m. |
|        |                | 08:00 p.m.  | 08:30 p.m. |
| 426934 | 26/12/2019     | 06:00 p.m.  | 06:30 p.m. |
| 426936 | 28/12/2019     | 03:00 p.m.  | 03:30 p.m. |
| 426941 | 28/12/2019     | 03:00 p.m.  | 03:30 p.m. |
| 426942 | 26/12/2019     | 06:00 p.m.  | 06:30 p.m. |
| 426944 | 26/12/2019     | 06:00 p.m.  | 06:30 p.m. |
| 426946 | 26/12/2019     | 06:00 p.m.  | 06:30 p.m. |
| 426947 | 28/12/2019     | 03:00 p.m.  | 03:30 p.m. |
| 426948 | 26/12/2019     | 06:00 p.m.  | 06:30 p.m. |
| 426949 | 27/12/2019     | 08:00 p.m.  | 08:30 p.m. |
| 426952 | 27/12/2019     | 08:00 p.m.  | 08:30 p.m. |
| 426955 | 28/12/2019     | 03:00 p.m.  | 03:30 p.m. |
| 426956 | 28/12/2019     | 03:00 p.m.  | 03:30 p.m. |
| 426957 | 28/12/2019     | 03:00 p.m.  | 03:30 p.m. |
| 426958 | 26/12/2019     | 06:00 p.m.  | 06:30 p.m. |
| 426959 | 27/12/2019     | 08:00 p.m.  | 08:30 p.m. |
| 426960 | 26/12/2019     | 06:00 p.m.  | 06:30 p.m. |
| 426963 | 26/12/2019     | 06:00 p.m.  | 06:30 p.m. |
| 426964 | 26/12/2019     | 06:00 p.m.  | 06:30 p.m. |
| 426965 | 26/12/2019     | 06:00 p.m.  | 06:30 p.m. |
| 426966 | 26/12/2019     | 06:00 p.m.  | 06:30 p.m. |
| 426968 | 26/12/2019     | 10:00 a.m.  | 10:30 a.m. |
| 426971 | 26/12/2019     | 06:00 p.m.  | 06:30 p.m. |
| 426972 | 27/12/2019     | 08:00 p.m.  | 08:30 p.m. |
| 426975 | 26/12/2019     | 06:00 p.m.  | 06:30 p.m. |
| 426976 | 27/12/2019     | 08:00 p.m.  | 08:30 p.m. |
| 426977 | 26/12/2019     | 10:00 a.m.  | 10:30 a.m. |
| 426978 | 28/12/2019     | 03:00 p.m.  | 03:30 p.m. |
| 426979 | 26/12/2019     | 06:00 p.m.  | 06:30 p.m. |
| 426981 | 26/12/2019     | 09:00 p.m.  | 09:30 p.m. |
| 426982 | 28/12/2019     | 03:00 p.m.  | 03:30 p.m. |
| 426983 | 28/12/2019     | 03:00 p.m.  | 03:30 p.m. |
| 426985 | 26/12/2019     | 06:00 p.m.  | 06:30 p.m. |
| 426986 | 26/12/2019     | 06:00 p.m.  | 06:30 p.m. |
| 426988 | 26/12/2019     | 06:00 p.m.  | 06:30 p.m. |
| 426989 | 27/12/2019     | 08:00 p.m.  | 08:30 p.m. |
| 426990 | 27/12/2019     | 08:00 p.m.  | 08:30 p.m. |

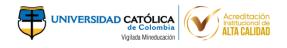

| Código | Fecha Asignada | Hora Inicio | Hora Final |
|--------|----------------|-------------|------------|
| 426991 | 26/12/2019     | 02:00 p.m.  | 02:30 p.m. |
| 426995 | 28/12/2019     | 03:00 p.m.  | 03:30 p.m. |
| 426996 | 28/12/2019     | 03:00 p.m.  | 03:30 p.m. |
| 427002 | 26/12/2019     | 06:00 p.m.  | 06:30 p.m. |
| 427003 | 28/12/2019     | 03:00 p.m.  | 03:30 p.m. |
| 427003 |                | ·           |            |
|        | 27/12/2019     | 08:00 p.m.  | 08:30 p.m. |
| 427005 | 26/12/2019     | 06:00 p.m.  | 06:30 p.m. |
| 427006 | 26/12/2019     | 10:00 a.m.  | 10:30 a.m. |
| 427009 | 28/12/2019     | 03:00 p.m.  | 03:30 p.m. |
| 427010 | 26/12/2019     | 10:00 a.m.  | 10:30 a.m. |
| 427013 | 26/12/2019     | 06:00 p.m.  | 06:30 p.m. |
| 427015 | 28/12/2019     | 03:00 p.m.  | 03:30 p.m. |
| 427017 | 26/12/2019     | 10:00 a.m.  | 10:30 a.m. |
| 427019 | 28/12/2019     | 03:00 p.m.  | 03:30 p.m. |
| 427021 | 26/12/2019     | 06:00 p.m.  | 06:30 p.m. |
| 427022 | 26/12/2019     | 06:00 p.m.  | 06:30 p.m. |
| 427023 | 26/12/2019     | 06:00 p.m.  | 06:30 p.m. |
| 427026 | 26/12/2019     | 10:00 a.m.  | 10:30 a.m. |
| 427027 | 26/12/2019     | 06:00 p.m.  | 06:30 p.m. |
| 427028 | 26/12/2019     | 06:00 p.m.  | 06:30 p.m. |
| 427029 | 26/12/2019     | 06:00 p.m.  | 06:30 p.m. |
| 427034 | 26/12/2019     | 10:00 a.m.  | 10:30 a.m. |
| 427040 | 28/12/2019     | 03:00 p.m.  | 03:30 p.m. |
| 427042 | 28/12/2019     | 03:00 p.m.  | 03:30 p.m. |
| 427043 | 26/12/2019     | 06:00 p.m.  | 06:30 p.m. |
| 427045 | 26/12/2019     | 10:00 a.m.  | 10:30 a.m. |
| 427046 | 26/12/2019     | 06:00 p.m.  | 06:30 p.m. |
| 427048 | 27/12/2019     | 08:00 p.m.  | 08:30 p.m. |
| 427050 | 27/12/2019     | 08:00 p.m.  | 08:30 p.m. |
| 427053 | 26/12/2019     | 06:00 p.m.  | 06:30 p.m. |
| 427054 | 26/12/2019     | 06:00 p.m.  | 06:30 p.m. |
| 427056 | 26/12/2019     | 10:00 a.m.  | 10:30 a.m. |
| 427061 | 26/12/2019     | 10:00 a.m.  | 10:30 a.m. |
| 427064 | 26/12/2019     | 06:00 p.m.  | 06:30 p.m. |
| 427068 | 27/12/2019     | 08:00 p.m.  | 08:30 p.m. |
| 427069 | 30/12/2019     | 12:00 p.m.  | 12:30 p.m. |
| 427074 | 28/12/2019     | 03:00 p.m.  | 03:30 p.m. |
| 427078 | 27/12/2019     | 08:00 p.m.  | 08:30 p.m. |
| 427079 | 28/12/2019     | 03:00 p.m.  | 03:30 p.m. |
| 427084 | 26/12/2019     | 06:00 p.m.  | 06:30 p.m. |
| 427084 | 27/12/2019     | 08:00 p.m.  | 08:30 p.m. |
| 427090 | 28/12/2019     | 03:00 p.m.  | 03:30 p.m. |
| 427090 | 26/12/2019     | 06:00 p.m.  | 06:30 p.m. |
| 427091 | 27/12/2019     | 08:00 p.m.  | 08:30 p.m. |
|        | ·              | ·           | ·          |
| 427093 | 26/12/2019     | 06:00 p.m.  | 06:30 p.m. |

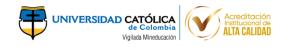

| Código | Fecha Asignada | Hora Inicio | Hora Final |
|--------|----------------|-------------|------------|
| 427094 | 26/12/2019     | 06:00 p.m.  | 06:30 p.m. |
| 427100 | 27/12/2019     | 08:00 p.m.  | 08:30 p.m. |
| 427106 | 27/12/2019     | 08:00 p.m.  | 08:30 p.m. |
| 427108 | 26/12/2019     | 06:00 p.m.  | 06:30 p.m. |
| 427109 | 28/12/2019     | 03:00 p.m.  | 03:30 p.m. |
| 427111 | 28/12/2019     | 03:00 p.m.  | 03:30 p.m. |
| 427115 | 28/12/2019     | 03:00 p.m.  | 03:30 p.m. |
| 427116 | 26/12/2019     | 10:00 a.m.  | 10:30 a.m. |
| 427117 | 26/12/2019     | 06:00 p.m.  | 06:30 p.m. |
| 427119 | 26/12/2019     | 06:00 p.m.  | 06:30 p.m. |
| 427120 | 26/12/2019     | 06:00 p.m.  | 06:30 p.m. |
| 427121 | 26/12/2019     | 06:00 p.m.  | 06:30 p.m. |
| 427125 | 26/12/2019     | 10:00 a.m.  | 10:30 a.m. |
| 427126 | 28/12/2019     | 03:00 p.m.  | 03:30 p.m. |
| 427127 | 26/12/2019     | 10:00 a.m.  | 10:30 a.m. |
| 427129 | 26/12/2019     | 06:00 p.m.  | 06:30 p.m. |
| 427130 | 26/12/2019     | 10:00 a.m.  | 10:30 a.m. |
| 427131 | 26/12/2019     | 06:00 p.m.  | 06:30 p.m. |
| 427133 | 26/12/2019     | 06:00 p.m.  | 06:30 p.m. |
| 427135 | 27/12/2019     | 08:00 p.m.  | 08:30 p.m. |
| 427136 | 28/12/2019     | 03:00 p.m.  | 03:30 p.m. |
| 427137 | 26/12/2019     | 10:00 a.m.  | 10:30 a.m. |
| 427138 | 28/12/2019     | 03:00 p.m.  | 03:30 p.m. |
| 427139 | 26/12/2019     | 06:00 p.m.  | 06:30 p.m. |
| 427141 | 26/12/2019     | 06:00 p.m.  | 06:30 p.m. |
| 427142 | 26/12/2019     | 06:00 p.m.  | 06:30 p.m. |
| 427147 | 28/12/2019     | 03:00 p.m.  | 03:30 p.m. |
| 427151 | 27/12/2019     | 08:00 p.m.  | 08:30 p.m. |
| 427152 | 26/12/2019     | 06:00 p.m.  | 06:30 p.m. |
| 427156 | 26/12/2019     | 10:00 a.m.  | 10:30 a.m. |
| 427158 | 26/12/2019     | 06:00 p.m.  | 06:30 p.m. |
| 427159 | 26/12/2019     | 06:00 p.m.  | 06:30 p.m. |
| 427160 | 28/12/2019     | 03:00 p.m.  | 03:30 p.m. |
| 427162 | 26/12/2019     | 06:00 p.m.  | 06:30 p.m. |
| 427164 | 28/12/2019     | 03:00 p.m.  | 03:30 p.m. |
| 427168 | 26/12/2019     | 06:00 p.m.  | 06:30 p.m. |
| 427171 | 27/12/2019     | 08:00 p.m.  | 08:30 p.m. |
| 427172 | 26/12/2019     | 10:00 a.m.  | 10:30 a.m. |
| 427173 | 27/12/2019     | 08:00 p.m.  | 08:30 p.m. |
| 427174 | 26/12/2019     | 06:00 p.m.  | 06:30 p.m. |
| 427179 | 28/12/2019     | 03:00 p.m.  | 03:30 p.m. |
| 427180 | 26/12/2019     | 06:00 p.m.  | 06:30 p.m. |
| 427183 | 28/12/2019     | 03:00 p.m.  | 03:30 p.m. |
| 427185 | 26/12/2019     | 10:00 a.m.  | 10:30 a.m. |
| 427188 | 28/12/2019     | 03:00 p.m.  | 03:30 p.m. |

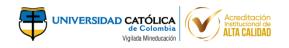

| Código | Fecha Asignada | Hora Inicio | Hora Final |
|--------|----------------|-------------|------------|
| 427192 | 26/12/2019     | 06:00 p.m.  | 06:30 p.m. |
| 427195 | 28/12/2019     | 03:00 p.m.  | 03:30 p.m. |
| 427196 | 26/12/2019     | 10:00 a.m.  | 10:30 a.m. |
| 427197 | 26/12/2019     | 06:00 p.m.  | 06:30 p.m. |
| 427199 | 26/12/2019     | 06:00 p.m.  | 06:30 p.m. |
| 427203 | 27/12/2019     | 08:00 p.m.  | 08:30 p.m. |
| 427206 | 26/12/2019     | 06:00 p.m.  | 06:30 p.m. |
| 427207 | 26/12/2019     | 06:00 p.m.  | 06:30 p.m. |
| 427210 | 26/12/2019     | 06:00 p.m.  | 06:30 p.m. |
| 427214 | 26/12/2019     | 06:00 p.m.  | 06:30 p.m. |
| 427215 | 26/12/2019     | 06:00 p.m.  | 06:30 p.m. |
| 427218 | 26/12/2019     | 06:00 p.m.  | 06:30 p.m. |
| 427219 | 28/12/2019     | 03:00 p.m.  | 03:30 p.m. |
| 427220 | 28/12/2019     | 03:00 p.m.  | 03:30 p.m. |
| 427221 | 28/12/2019     | 03:00 p.m.  | 03:30 p.m. |
| 427223 | 26/12/2019     | 06:00 p.m.  | 06:30 p.m. |
| 427224 | 27/12/2019     | 08:00 p.m.  | 08:30 p.m. |
| 427225 | 28/12/2019     | 03:00 p.m.  | 03:30 p.m. |
| 427227 | 26/12/2019     | 04:00 p.m.  | 04:30 p.m. |
| 427228 | 26/12/2019     | 06:00 p.m.  | 06:30 p.m. |
| 427229 | 27/12/2019     | 08:00 p.m.  | 08:30 p.m. |
| 427231 | 27/12/2019     | 08:00 p.m.  | 08:30 p.m. |
| 427232 | 26/12/2019     | 06:00 p.m.  | 06:30 p.m. |
| 427234 | 26/12/2019     | 06:00 p.m.  | 06:30 p.m. |
| 427235 | 28/12/2019     | 03:00 p.m.  | 03:30 p.m. |
| 427243 | 26/12/2019     | 06:00 p.m.  | 06:30 p.m. |
| 427244 | 26/12/2019     | 04:00 p.m.  | 04:30 p.m. |
| 427245 | 26/12/2019     | 06:00 p.m.  | 06:30 p.m. |
| 427248 | 26/12/2019     | 06:00 p.m.  | 06:30 p.m. |
| 427249 | 26/12/2019     | 06:00 p.m.  | 06:30 p.m. |
| 427250 | 26/12/2019     | 02:00 p.m.  | 02:30 p.m. |
| 427251 | 27/12/2019     | 08:00 p.m.  | 08:30 p.m. |
| 427255 | 26/12/2019     | 06:00 p.m.  | 06:30 p.m. |
| 427256 | 26/12/2019     | 10:00 a.m.  | 10:30 a.m. |
| 427259 | 26/12/2019     | 02:00 p.m.  | 02:30 p.m. |
| 427263 | 28/12/2019     | 03:00 p.m.  | 03:30 p.m. |
| 427264 | 26/12/2019     | 06:00 p.m.  | 06:30 p.m. |
| 427267 | 26/12/2019     | 06:00 p.m.  | 06:30 p.m. |
| 427271 | 26/12/2019     | 10:00 a.m.  | 10:30 a.m. |
| 427273 | 26/12/2019     | 06:00 p.m.  | 06:30 p.m. |
| 427276 | 26/12/2019     | 09:00 p.m.  | 09:30 p.m. |
| 427277 | 26/12/2019     | 09:00 p.m.  | 09:30 p.m. |
| 427280 | 28/12/2019     | 03:00 p.m.  | 03:30 p.m. |
| 427281 | 28/12/2019     | 03:00 p.m.  | 03:30 p.m. |
| 427282 | 26/12/2019     | 10:00 a.m.  | 10:30 a.m. |

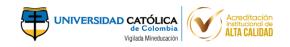

| Código | Fecha Asignada | Hora Inicio | Hora Final |
|--------|----------------|-------------|------------|
| 427283 | 26/12/2019     | 09:00 p.m.  | 09:30 p.m. |
| 427285 | 26/12/2019     | 10:00 a.m.  | 10:30 a.m. |
| 427286 | 26/12/2019     | 09:00 p.m.  | 09:30 p.m. |
| 427287 | 28/12/2019     | 03:00 p.m.  | 03:30 p.m. |
| 427289 | 27/12/2019     | 08:00 p.m.  | 08:30 p.m. |
| 427292 | 26/12/2019     | 09:00 p.m.  | 09:30 p.m. |
| 427293 | 26/12/2019     | 09:00 p.m.  | 09:30 p.m. |
| 427298 | 28/12/2019     | 03:00 p.m.  | 03:30 p.m. |
| 427299 | 28/12/2019     | 03:00 p.m.  | 03:30 p.m. |
| 427301 | 26/12/2019     | 09:00 p.m.  | 09:30 p.m. |
| 427303 | 28/12/2019     | 03:00 p.m.  | 03:30 p.m. |
| 427305 | 26/12/2019     | 10:00 a.m.  | 10:30 a.m. |
| 427306 | 26/12/2019     | 09:00 p.m.  | 09:30 p.m. |
| 427307 | 27/12/2019     | 08:00 p.m.  | 08:30 p.m. |
| 427308 | 26/12/2019     | 09:00 p.m.  | 09:30 p.m. |
| 427309 | 26/12/2019     | 09:00 p.m.  | 09:30 p.m. |
| 427310 | 26/12/2019     | 09:00 p.m.  | 09:30 p.m. |
| 427311 | 26/12/2019     | 09:00 p.m.  | 09:30 p.m. |
| 427313 | 26/12/2019     | 09:00 p.m.  | 09:30 p.m. |
| 427315 | 27/12/2019     | 08:00 p.m.  | 08:30 p.m. |
| 427316 | 26/12/2019     | 09:00 p.m.  | 09:30 p.m. |
| 427317 | 26/12/2019     | 09:00 p.m.  | 09:30 p.m. |
| 427318 | 26/12/2019     | 09:00 p.m.  | 09:30 p.m. |
| 427320 | 28/12/2019     | 03:00 p.m.  | 03:30 p.m. |
| 427321 | 28/12/2019     | 03:00 p.m.  | 03:30 p.m. |
| 427322 | 26/12/2019     | 09:00 p.m.  | 09:30 p.m. |
| 427323 | 27/12/2019     | 08:00 p.m.  | 08:30 p.m. |
| 427324 | 26/12/2019     | 09:00 p.m.  | 09:30 p.m. |
| 427325 | 26/12/2019     | 09:00 p.m.  | 09:30 p.m. |
| 427326 | 27/12/2019     | 08:00 p.m.  | 08:30 p.m. |
| 427327 | 26/12/2019     | 09:00 p.m.  | 09:30 p.m. |
| 427328 | 27/12/2019     | 08:00 p.m.  | 08:30 p.m. |
| 427329 | 26/12/2019     | 10:00 a.m.  | 10:30 a.m. |
| 427330 | 27/12/2019     | 08:00 p.m.  | 08:30 p.m. |
| 427331 | 26/12/2019     | 09:00 p.m.  | 09:30 p.m. |
| 427333 | 26/12/2019     | 09:00 p.m.  | 09:30 p.m. |
| 427335 | 26/12/2019     | 09:00 p.m.  | 09:30 p.m. |
| 427337 | 28/12/2019     | 03:00 p.m.  | 03:30 p.m. |
| 427340 | 28/12/2019     | 03:00 p.m.  | 03:30 p.m. |
| 427341 | 27/12/2019     | 08:00 p.m.  | 08:30 p.m. |
| 427342 | 26/12/2019     | 09:00 p.m.  | 09:30 p.m. |
| 427343 | 28/12/2019     | 03:00 p.m.  | 03:30 p.m. |
| 427344 | 26/12/2019     | 09:00 p.m.  | 09:30 p.m. |
| 427345 | 28/12/2019     | 03:00 p.m.  | 03:30 p.m. |
| 427346 | 27/12/2019     | 08:00 p.m.  | 08:30 p.m. |

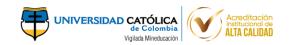

| 427348         26/12/2019         09:00 p.m.         09:30 p.m.           427349         28/12/2019         03:00 p.m.         03:30 p.m.           427350         26/12/2019         09:00 p.m.         09:30 p.m.           427351         28/12/2019         03:00 p.m.         09:30 p.m.           427352         26/12/2019         09:00 p.m.         09:30 p.m.           427354         26/12/2019         09:00 p.m.         09:30 p.m.           427355         26/12/2019         09:00 p.m.         09:30 p.m.           427357         28/12/2019         03:00 p.m.         09:30 p.m.           427358         26/12/2019         09:00 p.m.         09:30 p.m.           427359         26/12/2019         09:00 p.m.         09:30 p.m.           427360         26/12/2019         09:00 p.m.         09:30 p.m.           427361         28/12/2019         03:00 p.m.         03:30 p.m.           427363         26/12/2019         03:00 p.m.         09:30 p.m.           427365         28/12/2019         03:00 p.m.         09:30 p.m.           427368         26/12/2019         09:00 p.m.         09:30 p.m.           427371         26/12/2019         09:00 p.m.         09:30 p.m.                                                                                                    | Código | Fecha Asignada | Hora Inicio | Hora Final |
|----------------------------------------------------------------------------------------------------|--------|----------------|-------------|------------|
| 427349         28/12/2019         03:00 p.m.         03:30 p.m.           427350         26/12/2019         09:00 p.m.         09:30 p.m.           427351         28/12/2019         03:00 p.m.         03:30 p.m.           427352         26/12/2019         09:00 p.m.         09:30 p.m.           427354         26/12/2019         09:00 p.m.         09:30 p.m.           427355         26/12/2019         09:00 p.m.         09:30 p.m.           427357         28/12/2019         03:00 p.m.         03:30 p.m.           427358         26/12/2019         09:00 p.m.         09:30 p.m.           427359         26/12/2019         09:00 p.m.         09:30 p.m.           427361         28/12/2019         03:00 p.m.         03:30 p.m.           427363         26/12/2019         03:00 p.m.         03:30 p.m.           427365         28/12/2019         03:00 p.m.         03:30 p.m.           427366         26/12/2019         09:00 p.m.         09:30 p.m.           427368         26/12/2019         09:00 p.m.         09:30 p.m.           427370         26/12/2019         09:00 p.m.         09:30 p.m.           427371         26/12/2019         09:00 p.m.         09:30 p.m.                                                                                                    |        |                |             |            |
| 427350         26/12/2019         09:00 p.m.         09:30 p.m.           427351         28/12/2019         03:00 p.m.         03:30 p.m.           427352         26/12/2019         09:00 p.m.         09:30 p.m.           427354         26/12/2019         09:00 p.m.         09:30 p.m.           427355         26/12/2019         09:00 p.m.         09:30 p.m.           427357         28/12/2019         09:00 p.m.         09:30 p.m.           427358         26/12/2019         09:00 p.m.         09:30 p.m.           427359         26/12/2019         09:00 p.m.         09:30 p.m.           427360         26/12/2019         03:00 p.m.         03:30 p.m.           427361         28/12/2019         03:00 p.m.         03:30 p.m.           427363         26/12/2019         09:00 p.m.         09:30 p.m.           427365         28/12/2019         03:00 p.m.         09:30 p.m.           427368         26/12/2019         09:00 p.m.         09:30 p.m.           427370         26/12/2019         09:00 p.m.         09:30 p.m.           427371         26/12/2019         09:00 p.m.         09:30 p.m.           427373         28/12/2019         03:00 p.m.         03:30 p.m.                                                                                                    |        |                | ·           | •          |
| 427351         28/12/2019         03:00 p.m.         03:30 p.m.           427352         26/12/2019         09:00 p.m.         09:30 p.m.           427354         26/12/2019         09:00 p.m.         09:30 p.m.           427355         26/12/2019         09:00 p.m.         09:30 p.m.           427357         28/12/2019         03:00 p.m.         03:30 p.m.           427358         26/12/2019         09:00 p.m.         09:30 p.m.           427350         26/12/2019         09:00 p.m.         09:30 p.m.           427360         26/12/2019         02:00 p.m.         02:30 p.m.           427361         28/12/2019         03:00 p.m.         03:30 p.m.           427363         26/12/2019         09:00 p.m.         09:30 p.m.           427365         28/12/2019         03:00 p.m.         09:30 p.m.           427366         26/12/2019         09:00 p.m.         09:30 p.m.           427370         26/12/2019         09:00 p.m.         09:30 p.m.           427371         26/12/2019         09:00 p.m.         09:30 p.m.           427372         26/12/2019         09:00 p.m.         09:30 p.m.           427373         28/12/2019         09:00 p.m.         09:30 p.m.                                                                                                    |        |                | ·           | ·          |
| 427352         26/12/2019         09:00 p.m.         09:30 p.m.           427354         26/12/2019         09:00 p.m.         09:30 p.m.           427355         26/12/2019         09:00 p.m.         09:30 p.m.           427357         28/12/2019         09:00 p.m.         09:30 p.m.           427358         26/12/2019         09:00 p.m.         09:30 p.m.           427359         26/12/2019         09:00 p.m.         09:30 p.m.           427361         28/12/2019         03:00 p.m.         03:30 p.m.           427363         26/12/2019         03:00 p.m.         03:30 p.m.           427365         28/12/2019         03:00 p.m.         03:30 p.m.           427366         26/12/2019         09:00 p.m.         09:30 p.m.           427370         26/12/2019         09:00 p.m.         09:30 p.m.           427371         26/12/2019         09:00 p.m.         09:30 p.m.           427372         26/12/2019         09:00 p.m.         09:30 p.m.           427373         28/12/2019         09:00 p.m.         09:30 p.m.           427374         26/12/2019         09:00 p.m.         09:30 p.m.           427373         28/12/2019         09:00 p.m.         09:30 p.m.                                                                                                    |        |                | ·           | · ·        |
| 427354         26/12/2019         09:00 p.m.         09:30 p.m.           427355         26/12/2019         09:00 p.m.         09:30 p.m.           427357         28/12/2019         03:00 p.m.         03:30 p.m.           427358         26/12/2019         09:00 p.m.         09:30 p.m.           427359         26/12/2019         09:00 p.m.         09:30 p.m.           427360         26/12/2019         03:00 p.m.         03:30 p.m.           427361         28/12/2019         03:00 p.m.         03:30 p.m.           427363         26/12/2019         09:00 p.m.         09:30 p.m.           427365         28/12/2019         09:00 p.m.         09:30 p.m.           427366         26/12/2019         09:00 p.m.         09:30 p.m.           427370         26/12/2019         09:00 p.m.         09:30 p.m.           427371         26/12/2019         09:00 p.m.         09:30 p.m.           427372         26/12/2019         09:00 p.m.         09:30 p.m.           427373         28/12/2019         09:00 p.m.         09:30 p.m.           427374         26/12/2019         09:00 p.m.         09:30 p.m.           427375         26/12/2019         09:00 p.m.         09:30 p.m.                                                                                                    |        | , ,            | ·           | ·          |
| 427355         26/12/2019         09:00 p.m.         09:30 p.m.           427357         28/12/2019         03:00 p.m.         03:30 p.m.           427358         26/12/2019         09:00 p.m.         09:30 p.m.           427359         26/12/2019         09:00 p.m.         09:30 p.m.           427360         26/12/2019         02:00 p.m.         02:30 p.m.           427361         28/12/2019         03:00 p.m.         03:30 p.m.           427363         26/12/2019         09:00 p.m.         09:30 p.m.           427366         26/12/2019         03:00 p.m.         03:30 p.m.           427368         26/12/2019         09:00 p.m.         09:30 p.m.           427370         26/12/2019         09:00 p.m.         09:30 p.m.           427371         26/12/2019         09:00 p.m.         09:30 p.m.           427372         26/12/2019         09:00 p.m.         09:30 p.m.           427373         28/12/2019         09:00 p.m.         09:30 p.m.           427374         26/12/2019         09:00 p.m.         09:30 p.m.           427373         28/12/2019         09:00 p.m.         09:30 p.m.           427375         26/12/2019         09:00 p.m.         09:30 p.m.                                                                                                    |        |                |             |            |
| 427357         28/12/2019         03:00 p.m.         03:30 p.m.           427358         26/12/2019         09:00 p.m.         09:30 p.m.           427359         26/12/2019         09:00 p.m.         09:30 p.m.           427360         26/12/2019         02:00 p.m.         02:30 p.m.           427361         28/12/2019         03:00 p.m.         03:30 p.m.           427363         26/12/2019         09:00 p.m.         09:30 p.m.           427365         28/12/2019         03:00 p.m.         09:30 p.m.           427366         26/12/2019         09:00 p.m.         09:30 p.m.           427370         26/12/2019         09:00 p.m.         09:30 p.m.           427371         26/12/2019         09:00 p.m.         09:30 p.m.           427372         26/12/2019         09:00 p.m.         09:30 p.m.           427373         28/12/2019         09:00 p.m.         09:30 p.m.           427374         26/12/2019         09:00 p.m.         09:30 p.m.           427375         26/12/2019         09:00 p.m.         09:30 p.m.           427376         28/12/2019         03:00 p.m.         09:30 p.m.           427382         26/12/2019         09:00 p.m.         09:30 p.m.                                                                                                    |        |                | ·           |            |
| 427358 26/12/2019 09:00 p.m. 09:30 p.m. 427360 26/12/2019 09:00 p.m. 09:30 p.m. 02:30 p.m. 427361 28/12/2019 09:00 p.m. 03:30 p.m. 03:30 p.m. 427363 26/12/2019 09:00 p.m. 09:30 p.m. 09:30 p.m. 427365 28/12/2019 09:00 p.m. 09:30 p.m. 09:30 p.m. 427366 26/12/2019 09:00 p.m. 09:30 p.m. 09:30 p.m. 427366 26/12/2019 09:00 p.m. 09:30 p.m. 09:30 p.m. 427370 26/12/2019 09:00 p.m. 09:30 p.m. 427371 26/12/2019 09:00 p.m. 09:30 p.m. 427372 26/12/2019 09:00 p.m. 09:30 p.m. 09:30 p.m. 427373 28/12/2019 09:00 p.m. 09:30 p.m. 09:30 p.m. 427374 26/12/2019 09:00 p.m. 09:30 p.m. 09:30 p.m. 427375 26/12/2019 09:00 p.m. 09:30 p.m. 09:30 p.m. 427374 26/12/2019 09:00 p.m. 09:30 p.m. 09:30 p.m. 427375 26/12/2019 09:00 p.m. 09:30 p.m. 09:30 p.m. 427376 28/12/2019 09:00 p.m. 09:30 p.m. 09:30 p.m. 427376 28/12/2019 09:00 p.m. 09:30 p.m. 09:30 p.m. 427378 26/12/2019 09:00 p.m. 09:30 p.m. 09:30 p.m. 427382 26/12/2019 09:00 p.m. 09:30 p.m. 09:30 p.m. 427384 26/12/2019 09:00 p.m. 09:30 p.m. 09:30 p.m. 427384 26/12/2019 09:00 p.m. 09:30 p.m. 09:30 p.m. 427384 26/12/2019 09:00 p.m. 09:30 p.m. 09:30 p.m. 427384 26/12/2019 09:00 p.m. 09:30 p.m. 09:30 p.m. 427386 26/12/2019 09:00 p.m. 09:30 p.m. 09:30 p.m. 427387 28/12/2019 09:00 p.m. 09:30 p.m. 09:30 p.m. 427387 28/12/2019 09:00 p.m. 09:30 p.m. 09:30 p.m. 427387 28/12/2019 09:00 p.m. 09:30 p.m. 09:30 p.m. 427397 28/12/2019 09:00 p.m. 09:30 p.m. 09:30 p.m. 427397 28/12/2019 09:00 p.m. 09:30 p.m. 09:30 p.m. 427397 28/12/2019 09:00 p.m. 09:30 p.m. 09:30 p.m. 427396 28/12/2019 09:00 p.m. 09:30 p.m. 09:30 p.m. 427396 28/12/2019 09:00 p.m. 09:30 p.m. 09:30 p.m. 427401 26/12/2019 09:00 p.m. 09:30 p.m. 09:30 p.m. 427402 26/12/2019 09:00 p.m. 09:30 p.m. 09:30 p.m. 427403 26/12/2019 09:00 p.m. 09:30 p.m. 09:30 p.m. 427404 26/12/2019 09:00 p.m. 09:30 p.m. 09:30 p.m. 427405 26/12/2019 09:00 p.m. 09:30 p.m. 09:30 p.m. 427406 26/12/2019 09:00 p.m. 09:30 p.m. 09:30 p.m. 427406 26/12/2019 09:00 p.m. 09:30 p.m. 09:30 p.m. 427409 28/12/2019 09:00 p.m. 09:30 p.m. 09:30 p.m. 427409 28/12/2019 09:00 p.m. 00:30 p.m. |        | ·              | ·           | •          |
| 427359         26/12/2019         09:00 p.m.         09:30 p.m.           427360         26/12/2019         02:00 p.m.         02:30 p.m.           427361         28/12/2019         03:00 p.m.         03:30 p.m.           427363         26/12/2019         03:00 p.m.         03:30 p.m.           427365         28/12/2019         03:00 p.m.         03:30 p.m.           427366         26/12/2019         09:00 p.m.         09:30 p.m.           427368         26/12/2019         09:00 p.m.         09:30 p.m.           427370         26/12/2019         09:00 p.m.         09:30 p.m.           427371         26/12/2019         09:00 p.m.         09:30 p.m.           427372         26/12/2019         03:00 p.m.         09:30 p.m.           427373         28/12/2019         03:00 p.m.         09:30 p.m.           427374         26/12/2019         03:00 p.m.         09:30 p.m.           427375         26/12/2019         09:00 p.m.         09:30 p.m.           427376         28/12/2019         03:00 p.m.         09:30 p.m.           427381         26/12/2019         09:00 p.m.         09:30 p.m.           427382         26/12/2019         09:00 p.m.         09:30 p.m.                                                                                                    |        | , ,            | ·           | <u> </u>   |
| 427360         26/12/2019         02:00 p.m.         02:30 p.m.           427361         28/12/2019         03:00 p.m.         03:30 p.m.           427363         26/12/2019         09:00 p.m.         09:30 p.m.           427365         28/12/2019         09:00 p.m.         09:30 p.m.           427366         26/12/2019         09:00 p.m.         09:30 p.m.           427368         26/12/2019         09:00 p.m.         09:30 p.m.           427370         26/12/2019         10:00 a.m.         10:30 a.m.           427371         26/12/2019         09:00 p.m.         09:30 p.m.           427372         26/12/2019         09:00 p.m.         09:30 p.m.           427373         28/12/2019         09:00 p.m.         09:30 p.m.           427374         26/12/2019         09:00 p.m.         09:30 p.m.           427375         26/12/2019         09:00 p.m.         09:30 p.m.           427376         28/12/2019         03:00 p.m.         09:30 p.m.           427378         26/12/2019         03:00 p.m.         09:30 p.m.           427382         26/12/2019         09:00 p.m.         09:30 p.m.           427383         28/12/2019         03:00 p.m.         03:30 p.m.                                                                                                    |        |                |             | •          |
| 427361         28/12/2019         03:00 p.m.         03:30 p.m.           427363         26/12/2019         09:00 p.m.         09:30 p.m.           427365         28/12/2019         03:00 p.m.         03:30 p.m.           427366         26/12/2019         09:00 p.m.         09:30 p.m.           427368         26/12/2019         09:00 p.m.         09:30 p.m.           427370         26/12/2019         10:00 a.m.         10:30 a.m.           427371         26/12/2019         09:00 p.m.         09:30 p.m.           427372         26/12/2019         09:00 p.m.         09:30 p.m.           427373         28/12/2019         03:00 p.m.         03:30 p.m.           427374         26/12/2019         09:00 p.m.         09:30 p.m.           427375         26/12/2019         09:00 p.m.         09:30 p.m.           427376         28/12/2019         09:00 p.m.         09:30 p.m.           427378         26/12/2019         09:00 p.m.         09:30 p.m.           427382         26/12/2019         09:00 p.m.         09:30 p.m.           427383         28/12/2019         09:00 p.m.         09:30 p.m.           427384         26/12/2019         09:00 p.m.         09:30 p.m.                                                                                                    |        | ·              | ·           | ·          |
| 427363         26/12/2019         09:00 p.m.         09:30 p.m.           427365         28/12/2019         03:00 p.m.         03:30 p.m.           427366         26/12/2019         09:00 p.m.         09:30 p.m.           427368         26/12/2019         09:00 p.m.         09:30 p.m.           427370         26/12/2019         10:00 a.m.         10:30 a.m.           427371         26/12/2019         09:00 p.m.         09:30 p.m.           427372         26/12/2019         09:00 p.m.         09:30 p.m.           427373         28/12/2019         03:00 p.m.         03:30 p.m.           427374         26/12/2019         09:00 p.m.         09:30 p.m.           427375         26/12/2019         09:00 p.m.         09:30 p.m.           427376         28/12/2019         03:00 p.m.         03:30 p.m.           427378         26/12/2019         09:00 p.m.         09:30 p.m.           427382         26/12/2019         09:00 p.m.         09:30 p.m.           427383         28/12/2019         09:00 p.m.         09:30 p.m.           427384         26/12/2019         09:00 p.m.         03:30 p.m.           427385         26/12/2019         09:00 p.m.         09:30 p.m.                                                                                                    |        |                |             | ·          |
| 427365         28/12/2019         03:00 p.m.         03:30 p.m.           427366         26/12/2019         09:00 p.m.         09:30 p.m.           427368         26/12/2019         09:00 p.m.         09:30 p.m.           427370         26/12/2019         10:00 a.m.         10:30 a.m.           427371         26/12/2019         09:00 p.m.         09:30 p.m.           427372         26/12/2019         09:00 p.m.         09:30 p.m.           427373         28/12/2019         03:00 p.m.         03:30 p.m.           427374         26/12/2019         09:00 p.m.         09:30 p.m.           427375         26/12/2019         09:00 p.m.         09:30 p.m.           427376         28/12/2019         09:00 p.m.         09:30 p.m.           427378         26/12/2019         09:00 p.m.         09:30 p.m.           427382         26/12/2019         09:00 p.m.         09:30 p.m.           427383         28/12/2019         03:00 p.m.         03:30 p.m.           427384         26/12/2019         09:00 p.m.         09:30 p.m.           427385         26/12/2019         09:00 p.m.         09:30 p.m.           427386         26/12/2019         09:00 p.m.         09:30 p.m.                                                                                                    |        | , ,            | ·           | ·          |
| 427366       26/12/2019       09:00 p.m.       09:30 p.m.         427368       26/12/2019       09:00 p.m.       09:30 p.m.         427370       26/12/2019       10:00 a.m.       10:30 a.m.         427371       26/12/2019       09:00 p.m.       09:30 p.m.         427372       26/12/2019       09:00 p.m.       09:30 p.m.         427373       28/12/2019       03:00 p.m.       03:30 p.m.         427374       26/12/2019       09:00 p.m.       09:30 p.m.         427375       26/12/2019       09:00 p.m.       09:30 p.m.         427376       28/12/2019       03:00 p.m.       09:30 p.m.         427378       26/12/2019       09:00 p.m.       09:30 p.m.         427382       26/12/2019       09:00 p.m.       09:30 p.m.         427383       28/12/2019       03:00 p.m.       03:30 p.m.         427384       26/12/2019       09:00 p.m.       09:30 p.m.         427387       28/12/2019       09:00 p.m.       09:30 p.m.         427387       28/12/2019       09:00 p.m.       09:30 p.m.         427384       26/12/2019       09:00 p.m.       09:30 p.m.         427397       28/12/2019       03:00 p.m.       09:30 p.m.                                                                                                    |        |                | ·           | •          |
| 427368         26/12/2019         09:00 p.m.         09:30 p.m.           427370         26/12/2019         10:00 a.m.         10:30 a.m.           427371         26/12/2019         09:00 p.m.         09:30 p.m.           427372         26/12/2019         09:00 p.m.         09:30 p.m.           427373         28/12/2019         03:00 p.m.         03:30 p.m.           427374         26/12/2019         09:00 p.m.         09:30 p.m.           427375         26/12/2019         09:00 p.m.         09:30 p.m.           427376         28/12/2019         03:00 p.m.         09:30 p.m.           427378         26/12/2019         09:00 p.m.         09:30 p.m.           427382         26/12/2019         09:00 p.m.         09:30 p.m.           427383         28/12/2019         03:00 p.m.         03:30 p.m.           427384         26/12/2019         09:00 p.m.         09:30 p.m.           427387         28/12/2019         03:00 p.m.         09:30 p.m.           427387         28/12/2019         03:00 p.m.         09:30 p.m.           427384         26/12/2019         09:00 p.m.         09:30 p.m.           427397         28/12/2019         03:00 p.m.         09:30 p.m.                                                                                                    |        | ···            | 03:00 p.m.  | ·          |
| 427370       26/12/2019       10:00 a.m.       10:30 a.m.         427371       26/12/2019       09:00 p.m.       09:30 p.m.         427372       26/12/2019       09:00 p.m.       09:30 p.m.         427373       28/12/2019       03:00 p.m.       03:30 p.m.         427374       26/12/2019       09:00 p.m.       09:30 p.m.         427375       26/12/2019       09:00 p.m.       09:30 p.m.         427376       28/12/2019       03:00 p.m.       09:30 p.m.         427378       26/12/2019       09:00 p.m.       09:30 p.m.         427382       26/12/2019       09:00 p.m.       09:30 p.m.         427383       28/12/2019       03:00 p.m.       03:30 p.m.         427384       26/12/2019       10:00 a.m.       10:30 a.m.         427385       26/12/2019       10:00 a.m.       00:30 p.m.         427386       26/12/2019       10:00 a.m.       10:30 a.m.         427387       28/12/2019       09:00 p.m.       09:30 p.m.         427393       26/12/2019       09:00 p.m.       09:30 p.m.         427394       26/12/2019       09:00 p.m.       09:30 p.m.         427395       28/12/2019       03:00 p.m.       03:30 p.m.                                                                                                    |        |                | 09:00 p.m.  | •          |
| 427371         26/12/2019         09:00 p.m.         09:30 p.m.           427372         26/12/2019         09:00 p.m.         09:30 p.m.           427373         28/12/2019         03:00 p.m.         03:30 p.m.           427374         26/12/2019         09:00 p.m.         09:30 p.m.           427375         26/12/2019         09:00 p.m.         09:30 p.m.           427376         28/12/2019         03:00 p.m.         03:30 p.m.           427378         26/12/2019         09:00 p.m.         09:30 p.m.           427382         26/12/2019         09:00 p.m.         09:30 p.m.           427383         28/12/2019         03:00 p.m.         03:30 p.m.           427384         26/12/2019         10:00 a.m.         10:30 a.m.           427386         26/12/2019         09:00 p.m.         09:30 p.m.           427387         28/12/2019         03:00 p.m.         09:30 p.m.           427393         26/12/2019         09:00 p.m.         09:30 p.m.           427394         26/12/2019         09:00 p.m.         09:30 p.m.           427395         28/12/2019         03:00 p.m.         03:30 p.m.           427397         28/12/2019         03:00 p.m.         03:30 p.m.                                                                                                    | 427368 | 26/12/2019     | 09:00 p.m.  | 09:30 p.m. |
| 427372       26/12/2019       09:00 p.m.       09:30 p.m.         427373       28/12/2019       03:00 p.m.       03:30 p.m.         427374       26/12/2019       09:00 p.m.       09:30 p.m.         427375       26/12/2019       09:00 p.m.       09:30 p.m.         427376       28/12/2019       03:00 p.m.       03:30 p.m.         427378       26/12/2019       09:00 p.m.       09:30 p.m.         427382       26/12/2019       09:00 p.m.       09:30 p.m.         427383       28/12/2019       03:00 p.m.       03:30 p.m.         427384       26/12/2019       09:00 p.m.       09:30 p.m.         427386       26/12/2019       09:00 p.m.       09:30 p.m.         427387       28/12/2019       03:00 p.m.       03:30 p.m.         427393       26/12/2019       09:00 p.m.       09:30 p.m.         427394       26/12/2019       09:00 p.m.       09:30 p.m.         427397       28/12/2019       03:00 p.m.       03:30 p.m.         427399       27/12/2019       03:00 p.m.       03:30 p.m.         427401       26/12/2019       09:00 p.m.       09:30 p.m.         427402       26/12/2019       09:00 p.m.       09:30 p.m.                                                                                                    | 427370 | 26/12/2019     | 10:00 a.m.  | 10:30 a.m. |
| 427373       28/12/2019       03:00 p.m.       03:30 p.m.         427374       26/12/2019       09:00 p.m.       09:30 p.m.         427375       26/12/2019       09:00 p.m.       09:30 p.m.         427376       28/12/2019       03:00 p.m.       03:30 p.m.         427378       26/12/2019       09:00 p.m.       09:30 p.m.         427382       26/12/2019       09:00 p.m.       09:30 p.m.         427383       28/12/2019       03:00 p.m.       03:30 p.m.         427384       26/12/2019       10:00 a.m.       10:30 a.m.         427385       26/12/2019       09:00 p.m.       09:30 p.m.         427386       26/12/2019       09:00 p.m.       09:30 p.m.         427387       28/12/2019       03:00 p.m.       09:30 p.m.         427393       26/12/2019       09:00 p.m.       09:30 p.m.         427394       26/12/2019       09:00 p.m.       09:30 p.m.         427397       28/12/2019       03:00 p.m.       03:30 p.m.         427399       27/12/2019       08:00 p.m.       08:30 p.m.         427401       26/12/2019       09:00 p.m.       09:30 p.m.         427402       26/12/2019       09:00 p.m.       09:30 p.m.                                                                                                    | 427371 | 26/12/2019     | 09:00 p.m.  | 09:30 p.m. |
| 427374       26/12/2019       09:00 p.m.       09:30 p.m.         427375       26/12/2019       09:00 p.m.       09:30 p.m.         427376       28/12/2019       03:00 p.m.       03:30 p.m.         427378       26/12/2019       09:00 p.m.       09:30 p.m.         427382       26/12/2019       09:00 p.m.       09:30 p.m.         427383       28/12/2019       03:00 p.m.       03:30 p.m.         427384       26/12/2019       10:00 a.m.       10:30 a.m.         427386       26/12/2019       09:00 p.m.       09:30 p.m.         427387       28/12/2019       03:00 p.m.       09:30 p.m.         427393       26/12/2019       09:00 p.m.       09:30 p.m.         427394       26/12/2019       09:00 p.m.       09:30 p.m.         427396       28/12/2019       03:00 p.m.       03:30 p.m.         427397       28/12/2019       03:00 p.m.       03:30 p.m.         427399       27/12/2019       08:00 p.m.       09:30 p.m.         427401       26/12/2019       09:00 p.m.       09:30 p.m.         427402       26/12/2019       09:00 p.m.       09:30 p.m.         427405       26/12/2019       09:00 p.m.       09:30 p.m.                                                                                                    | 427372 | 26/12/2019     | 09:00 p.m.  | 09:30 p.m. |
| 427375       26/12/2019       09:00 p.m.       09:30 p.m.         427376       28/12/2019       03:00 p.m.       03:30 p.m.         427378       26/12/2019       09:00 p.m.       09:30 p.m.         427382       26/12/2019       09:00 p.m.       09:30 p.m.         427383       28/12/2019       03:00 p.m.       03:30 p.m.         427384       26/12/2019       10:00 a.m.       10:30 a.m.         427386       26/12/2019       09:00 p.m.       09:30 p.m.         427387       28/12/2019       03:00 p.m.       03:30 p.m.         427393       26/12/2019       09:00 p.m.       09:30 p.m.         427394       26/12/2019       09:00 p.m.       09:30 p.m.         427396       28/12/2019       03:00 p.m.       03:30 p.m.         427397       28/12/2019       03:00 p.m.       03:30 p.m.         427399       27/12/2019       08:00 p.m.       08:30 p.m.         427401       26/12/2019       09:00 p.m.       09:30 p.m.         427402       26/12/2019       09:00 p.m.       09:30 p.m.         427405       26/12/2019       09:00 p.m.       09:30 p.m.         427406       26/12/2019       09:00 p.m.       09:30 p.m.                                                                                                    | 427373 | 28/12/2019     | 03:00 p.m.  | 03:30 p.m. |
| 427376       28/12/2019       03:00 p.m.       03:30 p.m.         427378       26/12/2019       09:00 p.m.       09:30 p.m.         427382       26/12/2019       09:00 p.m.       09:30 p.m.         427383       28/12/2019       03:00 p.m.       03:30 p.m.         427384       26/12/2019       10:00 a.m.       10:30 a.m.         427386       26/12/2019       09:00 p.m.       09:30 p.m.         427387       28/12/2019       03:00 p.m.       03:30 p.m.         427393       26/12/2019       09:00 p.m.       09:30 p.m.         427394       26/12/2019       09:00 p.m.       09:30 p.m.         427395       28/12/2019       03:00 p.m.       03:30 p.m.         427397       28/12/2019       03:00 p.m.       03:30 p.m.         427399       27/12/2019       08:00 p.m.       08:30 p.m.         427401       26/12/2019       09:00 p.m.       09:30 p.m.         427402       26/12/2019       09:00 p.m.       09:30 p.m.         427403       26/12/2019       09:00 p.m.       09:30 p.m.         427406       26/12/2019       09:00 p.m.       09:30 p.m.         427408       26/12/2019       02:00 p.m.       02:30 p.m.                                                                                                    | 427374 | 26/12/2019     | 09:00 p.m.  | 09:30 p.m. |
| 427378       26/12/2019       09:00 p.m.       09:30 p.m.         427382       26/12/2019       09:00 p.m.       09:30 p.m.         427383       28/12/2019       03:00 p.m.       03:30 p.m.         427384       26/12/2019       10:00 a.m.       10:30 a.m.         427386       26/12/2019       09:00 p.m.       09:30 p.m.         427387       28/12/2019       03:00 p.m.       03:30 p.m.         427393       26/12/2019       09:00 p.m.       09:30 p.m.         427394       26/12/2019       09:00 p.m.       09:30 p.m.         427396       28/12/2019       03:00 p.m.       03:30 p.m.         427397       28/12/2019       03:00 p.m.       03:30 p.m.         427399       27/12/2019       08:00 p.m.       08:30 p.m.         427401       26/12/2019       09:00 p.m.       09:30 p.m.         427402       26/12/2019       09:00 p.m.       09:30 p.m.         427403       26/12/2019       09:00 p.m.       09:30 p.m.         427405       26/12/2019       09:00 p.m.       09:30 p.m.         427406       26/12/2019       09:00 p.m.       09:30 p.m.         427408       26/12/2019       02:00 p.m.       02:30 p.m.                                                                                                    | 427375 | 26/12/2019     | 09:00 p.m.  | 09:30 p.m. |
| 427382         26/12/2019         09:00 p.m.         09:30 p.m.           427383         28/12/2019         03:00 p.m.         03:30 p.m.           427384         26/12/2019         10:00 a.m.         10:30 a.m.           427386         26/12/2019         09:00 p.m.         09:30 p.m.           427387         28/12/2019         03:00 p.m.         03:30 p.m.           427393         26/12/2019         09:00 p.m.         09:30 p.m.           427394         26/12/2019         09:00 p.m.         09:30 p.m.           427396         28/12/2019         03:00 p.m.         03:30 p.m.           427397         28/12/2019         03:00 p.m.         03:30 p.m.           427399         27/12/2019         08:00 p.m.         08:30 p.m.           427401         26/12/2019         09:00 p.m.         09:30 p.m.           427402         26/12/2019         09:00 p.m.         09:30 p.m.           427403         26/12/2019         09:00 p.m.         09:30 p.m.           427405         26/12/2019         09:00 p.m.         09:30 p.m.           427406         26/12/2019         09:00 p.m.         09:30 p.m.           427408         26/12/2019         02:00 p.m.         02:30 p.m.                                                                                                    | 427376 | 28/12/2019     | 03:00 p.m.  | 03:30 p.m. |
| 427383       28/12/2019       03:00 p.m.       03:30 p.m.         427384       26/12/2019       10:00 a.m.       10:30 a.m.         427386       26/12/2019       09:00 p.m.       09:30 p.m.         427387       28/12/2019       03:00 p.m.       03:30 p.m.         427393       26/12/2019       09:00 p.m.       09:30 p.m.         427394       26/12/2019       09:00 p.m.       09:30 p.m.         427396       28/12/2019       03:00 p.m.       03:30 p.m.         427397       28/12/2019       03:00 p.m.       03:30 p.m.         427399       27/12/2019       08:00 p.m.       08:30 p.m.         427401       26/12/2019       09:00 p.m.       09:30 p.m.         427402       26/12/2019       09:00 p.m.       09:30 p.m.         427403       26/12/2019       09:00 p.m.       09:30 p.m.         427405       26/12/2019       09:00 p.m.       09:30 p.m.         427406       26/12/2019       09:00 p.m.       09:30 p.m.         427407       26/12/2019       02:00 p.m.       02:30 p.m.         427408       26/12/2019       02:00 p.m.       02:30 p.m.         427409       28/12/2019       03:00 p.m.       03:30 p.m.                                                                                                    | 427378 | 26/12/2019     | 09:00 p.m.  | 09:30 p.m. |
| 427384       26/12/2019       10:00 a.m.       10:30 a.m.         427386       26/12/2019       09:00 p.m.       09:30 p.m.         427387       28/12/2019       03:00 p.m.       03:30 p.m.         427393       26/12/2019       09:00 p.m.       09:30 p.m.         427394       26/12/2019       09:00 p.m.       09:30 p.m.         427396       28/12/2019       03:00 p.m.       03:30 p.m.         427397       28/12/2019       03:00 p.m.       03:30 p.m.         427399       27/12/2019       08:00 p.m.       08:30 p.m.         427401       26/12/2019       09:00 p.m.       09:30 p.m.         427402       26/12/2019       09:00 p.m.       09:30 p.m.         427403       26/12/2019       09:00 p.m.       09:30 p.m.         427405       26/12/2019       09:00 p.m.       09:30 p.m.         427406       26/12/2019       09:00 p.m.       09:30 p.m.         427407       26/12/2019       02:00 p.m.       02:30 p.m.         427408       26/12/2019       02:00 p.m.       02:30 p.m.         427409       28/12/2019       03:00 p.m.       03:30 p.m.         427410       27/12/2019       03:00 p.m.       03:30 p.m.                                                                                                    | 427382 | 26/12/2019     | 09:00 p.m.  | 09:30 p.m. |
| 427386       26/12/2019       09:00 p.m.       09:30 p.m.         427387       28/12/2019       03:00 p.m.       03:30 p.m.         427393       26/12/2019       09:00 p.m.       09:30 p.m.         427394       26/12/2019       09:00 p.m.       09:30 p.m.         427396       28/12/2019       03:00 p.m.       03:30 p.m.         427397       28/12/2019       03:00 p.m.       03:30 p.m.         427399       27/12/2019       08:00 p.m.       08:30 p.m.         427401       26/12/2019       09:00 p.m.       09:30 p.m.         427402       26/12/2019       09:00 p.m.       09:30 p.m.         427403       26/12/2019       09:00 p.m.       09:30 p.m.         427405       26/12/2019       09:00 p.m.       09:30 p.m.         427406       26/12/2019       09:00 p.m.       09:30 p.m.         427407       26/12/2019       02:00 p.m.       02:30 p.m.         427408       26/12/2019       02:00 p.m.       02:30 p.m.         427409       28/12/2019       03:00 p.m.       03:30 p.m.         427410       27/12/2019       08:00 p.m.       08:30 p.m.                                                                                                    | 427383 | 28/12/2019     | 03:00 p.m.  | 03:30 p.m. |
| 427387       28/12/2019       03:00 p.m.       03:30 p.m.         427393       26/12/2019       09:00 p.m.       09:30 p.m.         427394       26/12/2019       09:00 p.m.       09:30 p.m.         427396       28/12/2019       03:00 p.m.       03:30 p.m.         427397       28/12/2019       03:00 p.m.       03:30 p.m.         427399       27/12/2019       08:00 p.m.       08:30 p.m.         427401       26/12/2019       09:00 p.m.       09:30 p.m.         427402       26/12/2019       09:00 p.m.       09:30 p.m.         427403       26/12/2019       09:00 p.m.       09:30 p.m.         427405       26/12/2019       09:00 p.m.       09:30 p.m.         427406       26/12/2019       09:00 p.m.       09:30 p.m.         427407       26/12/2019       02:00 p.m.       02:30 p.m.         427408       26/12/2019       02:00 p.m.       02:30 p.m.         427409       28/12/2019       03:00 p.m.       03:30 p.m.         427410       27/12/2019       08:00 p.m.       08:30 p.m.         427413       28/12/2019       03:00 p.m.       03:30 p.m.                                                                                                    | 427384 | 26/12/2019     | 10:00 a.m.  | 10:30 a.m. |
| 427393       26/12/2019       09:00 p.m.       09:30 p.m.         427394       26/12/2019       09:00 p.m.       09:30 p.m.         427396       28/12/2019       03:00 p.m.       03:30 p.m.         427397       28/12/2019       03:00 p.m.       03:30 p.m.         427399       27/12/2019       08:00 p.m.       08:30 p.m.         427401       26/12/2019       09:00 p.m.       09:30 p.m.         427402       26/12/2019       09:00 p.m.       09:30 p.m.         427403       26/12/2019       09:00 p.m.       09:30 p.m.         427405       26/12/2019       09:00 p.m.       09:30 p.m.         427406       26/12/2019       09:00 p.m.       09:30 p.m.         427407       26/12/2019       02:00 p.m.       02:30 p.m.         427408       26/12/2019       02:00 p.m.       02:30 p.m.         427409       28/12/2019       03:00 p.m.       03:30 p.m.         427410       27/12/2019       08:00 p.m.       08:30 p.m.         427413       28/12/2019       03:00 p.m.       03:30 p.m.                                                                                                    | 427386 | 26/12/2019     | 09:00 p.m.  | 09:30 p.m. |
| 427394       26/12/2019       09:00 p.m.       09:30 p.m.         427396       28/12/2019       03:00 p.m.       03:30 p.m.         427397       28/12/2019       03:00 p.m.       03:30 p.m.         427399       27/12/2019       08:00 p.m.       08:30 p.m.         427401       26/12/2019       09:00 p.m.       09:30 p.m.         427402       26/12/2019       09:00 p.m.       09:30 p.m.         427403       26/12/2019       09:00 p.m.       09:30 p.m.         427405       26/12/2019       09:00 p.m.       09:30 p.m.         427406       26/12/2019       09:00 p.m.       09:30 p.m.         427407       26/12/2019       02:00 p.m.       02:30 p.m.         427408       26/12/2019       02:00 p.m.       02:30 p.m.         427409       28/12/2019       03:00 p.m.       03:30 p.m.         427410       27/12/2019       08:00 p.m.       08:30 p.m.         427413       28/12/2019       03:00 p.m.       03:30 p.m.                                                                                                    | 427387 | 28/12/2019     | 03:00 p.m.  | 03:30 p.m. |
| 427396       28/12/2019       03:00 p.m.       03:30 p.m.         427397       28/12/2019       03:00 p.m.       03:30 p.m.         427399       27/12/2019       08:00 p.m.       08:30 p.m.         427401       26/12/2019       09:00 p.m.       09:30 p.m.         427402       26/12/2019       09:00 p.m.       09:30 p.m.         427403       26/12/2019       09:00 p.m.       09:30 p.m.         427405       26/12/2019       09:00 p.m.       09:30 p.m.         427406       26/12/2019       09:00 p.m.       09:30 p.m.         427407       26/12/2019       02:00 p.m.       02:30 p.m.         427408       26/12/2019       02:00 p.m.       02:30 p.m.         427409       28/12/2019       03:00 p.m.       03:30 p.m.         427410       27/12/2019       08:00 p.m.       08:30 p.m.         427413       28/12/2019       03:00 p.m.       03:30 p.m.                                                                                                    | 427393 | 26/12/2019     | 09:00 p.m.  | 09:30 p.m. |
| 427397       28/12/2019       03:00 p.m.       03:30 p.m.         427399       27/12/2019       08:00 p.m.       08:30 p.m.         427401       26/12/2019       09:00 p.m.       09:30 p.m.         427402       26/12/2019       09:00 p.m.       09:30 p.m.         427403       26/12/2019       09:00 p.m.       09:30 p.m.         427405       26/12/2019       09:00 p.m.       09:30 p.m.         427406       26/12/2019       09:00 p.m.       09:30 p.m.         427407       26/12/2019       02:00 p.m.       02:30 p.m.         427408       26/12/2019       02:00 p.m.       02:30 p.m.         427409       28/12/2019       03:00 p.m.       03:30 p.m.         427410       27/12/2019       08:00 p.m.       08:30 p.m.         427413       28/12/2019       03:00 p.m.       03:30 p.m.                                                                                                    | 427394 | 26/12/2019     | 09:00 p.m.  | 09:30 p.m. |
| 427397       28/12/2019       03:00 p.m.       03:30 p.m.         427399       27/12/2019       08:00 p.m.       08:30 p.m.         427401       26/12/2019       09:00 p.m.       09:30 p.m.         427402       26/12/2019       09:00 p.m.       09:30 p.m.         427403       26/12/2019       09:00 p.m.       09:30 p.m.         427405       26/12/2019       09:00 p.m.       09:30 p.m.         427406       26/12/2019       09:00 p.m.       09:30 p.m.         427407       26/12/2019       02:00 p.m.       02:30 p.m.         427408       26/12/2019       02:00 p.m.       02:30 p.m.         427409       28/12/2019       03:00 p.m.       03:30 p.m.         427410       27/12/2019       08:00 p.m.       08:30 p.m.         427413       28/12/2019       03:00 p.m.       03:30 p.m.                                                                                                    | 427396 | 28/12/2019     |             | ·          |
| 427399       27/12/2019       08:00 p.m.       08:30 p.m.         427401       26/12/2019       09:00 p.m.       09:30 p.m.         427402       26/12/2019       09:00 p.m.       09:30 p.m.         427403       26/12/2019       09:00 p.m.       09:30 p.m.         427405       26/12/2019       09:00 p.m.       09:30 p.m.         427406       26/12/2019       09:00 p.m.       09:30 p.m.         427407       26/12/2019       02:00 p.m.       02:30 p.m.         427408       26/12/2019       02:00 p.m.       02:30 p.m.         427409       28/12/2019       03:00 p.m.       03:30 p.m.         427410       27/12/2019       08:00 p.m.       08:30 p.m.         427413       28/12/2019       03:00 p.m.       03:30 p.m.                                                                                                    |        |                | ·           | ·          |
| 427401       26/12/2019       09:00 p.m.       09:30 p.m.         427402       26/12/2019       09:00 p.m.       09:30 p.m.         427403       26/12/2019       09:00 p.m.       09:30 p.m.         427405       26/12/2019       09:00 p.m.       09:30 p.m.         427406       26/12/2019       09:00 p.m.       09:30 p.m.         427407       26/12/2019       02:00 p.m.       02:30 p.m.         427408       26/12/2019       02:00 p.m.       02:30 p.m.         427409       28/12/2019       03:00 p.m.       03:30 p.m.         427410       27/12/2019       08:00 p.m.       08:30 p.m.         427413       28/12/2019       03:00 p.m.       03:30 p.m.                                                                                                    |        |                | ·           | •          |
| 427402       26/12/2019       09:00 p.m.       09:30 p.m.         427403       26/12/2019       09:00 p.m.       09:30 p.m.         427405       26/12/2019       09:00 p.m.       09:30 p.m.         427406       26/12/2019       09:00 p.m.       09:30 p.m.         427407       26/12/2019       02:00 p.m.       02:30 p.m.         427408       26/12/2019       02:00 p.m.       02:30 p.m.         427409       28/12/2019       03:00 p.m.       03:30 p.m.         427410       27/12/2019       08:00 p.m.       08:30 p.m.         427413       28/12/2019       03:00 p.m.       03:30 p.m.                                                                                                    |        |                | ·           |            |
| 427403       26/12/2019       09:00 p.m.       09:30 p.m.         427405       26/12/2019       09:00 p.m.       09:30 p.m.         427406       26/12/2019       09:00 p.m.       09:30 p.m.         427407       26/12/2019       02:00 p.m.       02:30 p.m.         427408       26/12/2019       02:00 p.m.       02:30 p.m.         427409       28/12/2019       03:00 p.m.       03:30 p.m.         427410       27/12/2019       08:00 p.m.       08:30 p.m.         427413       28/12/2019       03:00 p.m.       03:30 p.m.                                                                                                    |        |                | ·           | •          |
| 427405       26/12/2019       09:00 p.m.       09:30 p.m.         427406       26/12/2019       09:00 p.m.       09:30 p.m.         427407       26/12/2019       02:00 p.m.       02:30 p.m.         427408       26/12/2019       02:00 p.m.       02:30 p.m.         427409       28/12/2019       03:00 p.m.       03:30 p.m.         427410       27/12/2019       08:00 p.m.       08:30 p.m.         427413       28/12/2019       03:00 p.m.       03:30 p.m.                                                                                                    |        | ···            | ·           |            |
| 427406       26/12/2019       09:00 p.m.       09:30 p.m.         427407       26/12/2019       02:00 p.m.       02:30 p.m.         427408       26/12/2019       02:00 p.m.       02:30 p.m.         427409       28/12/2019       03:00 p.m.       03:30 p.m.         427410       27/12/2019       08:00 p.m.       08:30 p.m.         427413       28/12/2019       03:00 p.m.       03:30 p.m.                                                                                                    |        |                |             | ·          |
| 427407       26/12/2019       02:00 p.m.       02:30 p.m.         427408       26/12/2019       02:00 p.m.       02:30 p.m.         427409       28/12/2019       03:00 p.m.       03:30 p.m.         427410       27/12/2019       08:00 p.m.       08:30 p.m.         427413       28/12/2019       03:00 p.m.       03:30 p.m.                                                                                                    |        |                | ·           | •          |
| 427408       26/12/2019       02:00 p.m.       02:30 p.m.         427409       28/12/2019       03:00 p.m.       03:30 p.m.         427410       27/12/2019       08:00 p.m.       08:30 p.m.         427413       28/12/2019       03:00 p.m.       03:30 p.m.                                                                                                    |        |                | ·           | •          |
| 427409       28/12/2019       03:00 p.m.       03:30 p.m.         427410       27/12/2019       08:00 p.m.       08:30 p.m.         427413       28/12/2019       03:00 p.m.       03:30 p.m.                                                                                                    |        |                | ·           |            |
| 427410       27/12/2019       08:00 p.m.       08:30 p.m.         427413       28/12/2019       03:00 p.m.       03:30 p.m.                                                                                                    |        |                | ·           | ·          |
| 427413 28/12/2019 03:00 p.m. 03:30 p.m.                                                                                                    |        |                |             | ·          |
|                                                                                                    |        |                |             | ·          |
|                                                                                                    | 427414 | 28/12/2019     | 03:00 p.m.  | 03:30 p.m. |

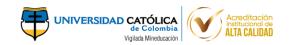

| Cádigo           | Foobs Asignada | Horo Inicio | Hora Final |
|------------------|----------------|-------------|------------|
| Código<br>427415 | Fecha Asignada | Hora Inicio |            |
|                  | 26/12/2019     | 09:00 p.m.  | 09:30 p.m. |
| 427416           | 28/12/2019     | 03:00 p.m.  | 03:30 p.m. |
| 427417           | 28/12/2019     | 03:00 p.m.  | 03:30 p.m. |
| 427418           | 26/12/2019     | 10:00 a.m.  | 10:30 a.m. |
| 427419           | 26/12/2019     | 09:00 p.m.  | 09:30 p.m. |
| 427422           | 27/12/2019     | 08:00 p.m.  | 08:30 p.m. |
| 427423           | 27/12/2019     | 08:00 p.m.  | 08:30 p.m. |
| 427424           | 28/12/2019     | 03:00 p.m.  | 03:30 p.m. |
| 427425           | 27/12/2019     | 08:00 p.m.  | 08:30 p.m. |
| 427431           | 28/12/2019     | 03:00 p.m.  | 03:30 p.m. |
| 427434           | 28/12/2019     | 03:00 p.m.  | 03:30 p.m. |
| 427437           | 27/12/2019     | 08:00 p.m.  | 08:30 p.m. |
| 427438           | 27/12/2019     | 08:00 p.m.  | 08:30 p.m. |
| 427440           | 26/12/2019     | 09:00 p.m.  | 09:30 p.m. |
| 427450           | 26/12/2019     | 09:00 p.m.  | 09:30 p.m. |
| 427451           | 27/12/2019     | 08:00 p.m.  | 08:30 p.m. |
| 427452           | 26/12/2019     | 09:00 p.m.  | 09:30 p.m. |
| 427455           | 26/12/2019     | 09:00 p.m.  | 09:30 p.m. |
| 427456           | 26/12/2019     | 09:00 p.m.  | 09:30 p.m. |
| 427457           | 28/12/2019     | 03:00 p.m.  | 03:30 p.m. |
| 427460           | 27/12/2019     | 08:00 p.m.  | 08:30 p.m. |
| 427462           | 28/12/2019     | 03:00 p.m.  | 03:30 p.m. |
| 427463           | 28/12/2019     | 03:00 p.m.  | 03:30 p.m. |
| 427465           | 27/12/2019     | 08:00 p.m.  | 08:30 p.m. |
| 427466           | 28/12/2019     | 03:00 p.m.  | 03:30 p.m. |
| 427474           | 26/12/2019     | 09:00 p.m.  | 09:30 p.m. |
| 427475           | 26/12/2019     | 02:00 p.m.  | 02:30 p.m. |
| 427476           | 28/12/2019     | 03:00 p.m.  | 03:30 p.m. |
| 427479           | 28/12/2019     | 03:00 p.m.  | 03:30 p.m. |
| 427480           | 26/12/2019     | 09:00 p.m.  | 09:30 p.m. |
| 427483           | 26/12/2019     | 02:00 p.m.  | 02:30 p.m. |
| 427484           | 28/12/2019     | 03:00 p.m.  | 03:30 p.m. |
| 427485           | 26/12/2019     | 09:00 p.m.  | 09:30 p.m. |
| 427486           | 26/12/2019     | 09:00 p.m.  | 09:30 p.m. |
| 427487           | 26/12/2019     | 02:00 p.m.  | 02:30 p.m. |
| 427488           | 26/12/2019     | 09:00 p.m.  | 09:30 p.m. |
| 427490           | 28/12/2019     | 03:00 p.m.  | 03:30 p.m. |
| 427491           | 28/12/2019     | 03:00 p.m.  | 03:30 p.m. |
| 427495           | 26/12/2019     | 02:00 p.m.  | 02:30 p.m. |
| 427497           | 26/12/2019     | 09:00 p.m.  | 09:30 p.m. |
| 427499           | 26/12/2019     | 09:00 p.m.  | 09:30 p.m. |
| 427500           | 26/12/2019     | 09:00 p.m.  | 09:30 p.m. |
| 427501           | 26/12/2019     | 09:00 p.m.  | 09:30 p.m. |
| 427503           | 26/12/2019     | 02:00 p.m.  | 02:30 p.m. |
| 427507           |                | ·           | ·          |
| 42/50/           | 28/12/2019     | 03:00 p.m.  | 03:30 p.m. |

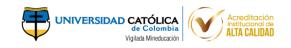

| Código | Fecha Asignada | Hora Inicio | Hora Final |
|--------|----------------|-------------|------------|
| 427509 | 26/12/2019     | 09:00 p.m.  | 09:30 p.m. |
| 427510 | 26/12/2019     | 09:00 p.m.  | 09:30 p.m. |
| 427511 | 26/12/2019     | 02:00 p.m.  | 02:30 p.m. |
| 427512 | 28/12/2019     | 03:00 p.m.  | 03:30 p.m. |
| 427513 | 26/12/2019     | 09:00 p.m.  | 09:30 p.m. |
| 427515 | 27/12/2019     | 08:00 p.m.  | 08:30 p.m. |
| 427517 | 26/12/2019     | 09:00 p.m.  | 09:30 p.m. |
| 427519 | 26/12/2019     | 09:00 p.m.  | 09:30 p.m. |
| 427520 | 28/12/2019     | 03:00 p.m.  | 03:30 p.m. |
| 427521 | 26/12/2019     | 02:00 p.m.  | 02:30 p.m. |
| 427522 | 26/12/2019     | 02:00 p.m.  | 02:30 p.m. |
| 427526 | 26/12/2019     | 09:00 p.m.  | 09:30 p.m. |
| 427527 | 26/12/2019     | 09:00 p.m.  | 09:30 p.m. |
| 427529 | 28/12/2019     | 03:00 p.m.  | 03:30 p.m. |
| 427531 | 27/12/2019     | 08:00 p.m.  | 08:30 p.m. |
| 427532 | 26/12/2019     | 09:00 p.m.  | 09:30 p.m. |
| 427536 | 27/12/2019     | 08:00 p.m.  | 08:30 p.m. |
| 427537 | 26/12/2019     | 09:00 p.m.  | 09:30 p.m. |
| 427538 | 26/12/2019     | 09:00 p.m.  | 09:30 p.m. |
| 427541 | 26/12/2019     | 09:00 p.m.  | 09:30 p.m. |
| 427542 | 26/12/2019     | 09:00 p.m.  | 09:30 p.m. |
| 427543 | 26/12/2019     | 09:00 p.m.  | 09:30 p.m. |
| 427544 | 26/12/2019     | 02:00 p.m.  | 02:30 p.m. |
| 427546 | 28/12/2019     | 03:00 p.m.  | 03:30 p.m. |
| 427547 | 26/12/2019     | 09:00 p.m.  | 09:30 p.m. |
| 427548 | 26/12/2019     | 09:00 p.m.  | 09:30 p.m. |
| 427550 | 26/12/2019     | 09:00 p.m.  | 09:30 p.m. |
| 427551 | 28/12/2019     | 03:00 p.m.  | 03:30 p.m. |
| 427552 | 26/12/2019     | 09:00 p.m.  | 09:30 p.m. |
| 427556 | 28/12/2019     | 03:00 p.m.  | 03:30 p.m. |
| 427557 | 28/12/2019     | 03:00 p.m.  | 03:30 p.m. |
| 427560 | 26/12/2019     | 09:00 p.m.  | 09:30 p.m. |
| 427562 | 28/12/2019     | 03:00 p.m.  | 03:30 p.m. |
| 427563 | 28/12/2019     | 03:00 p.m.  | 03:30 p.m. |
| 427564 | 26/12/2019     | 09:00 p.m.  | 09:30 p.m. |
| 427565 | 28/12/2019     | 03:00 p.m.  | 03:30 p.m. |
| 427572 | 26/12/2019     | 02:00 p.m.  | 02:30 p.m. |
| 427576 | 28/12/2019     | 03:00 p.m.  | 03:30 p.m. |
| 427577 | 28/12/2019     | 03:00 p.m.  | 03:30 p.m. |
| 427578 | 28/12/2019     | 03:00 p.m.  | 03:30 p.m. |
| 427579 | 28/12/2019     | 03:00 p.m.  | 03:30 p.m. |
| 427581 | 30/12/2019     | 12:00 p.m.  | 12:30 p.m. |
| 427583 | 26/12/2019     | 04:00 p.m.  | 04:30 p.m. |
| 427585 | 28/12/2019     | 03:00 p.m.  | 03:30 p.m. |
| 427586 | 26/12/2019     | 04:00 p.m.  | 04:30 p.m. |

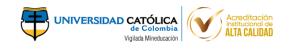

| Código | Fecha Asignada | Hora Inicio | Hora Final |
|--------|----------------|-------------|------------|
| 427587 | 26/12/2019     | 02:00 p.m.  | 02:30 p.m. |
| 427588 | 26/12/2019     | 09:00 p.m.  | 09:30 p.m. |
| 427591 | 28/12/2019     | 03:00 p.m.  | 03:30 p.m. |
| 427594 | 28/12/2019     | 03:00 p.m.  | 03:30 p.m. |
| 427595 | 27/12/2019     | 08:00 p.m.  | 08:30 p.m. |
| 427596 | 26/12/2019     | 02:00 p.m.  | 02:30 p.m. |
| 427598 | 26/12/2019     | 09:00 p.m.  | 09:30 p.m. |
| 427599 | 26/12/2019     | 09:00 p.m.  | 09:30 p.m. |
| 427603 | 28/12/2019     | 03:00 p.m.  | 03:30 p.m. |
| 427605 | 28/12/2019     | 03:00 p.m.  | 03:30 p.m. |
| 427612 | 26/12/2019     | 02:00 p.m.  | 02:30 p.m. |
| 427614 | 26/12/2019     | 02:00 p.m.  | 02:30 p.m. |
| 427615 | 27/12/2019     | 09:00 a.m.  | 09:30 a.m. |
| 427616 | 26/12/2019     | 09:00 p.m.  | 09:30 p.m. |
| 427618 | 28/12/2019     | 03:00 p.m.  | 03:30 p.m. |
| 427620 | 26/12/2019     | 09:00 p.m.  | 09:30 p.m. |
| 427621 | 26/12/2019     | 02:00 p.m.  | 02:30 p.m. |
| 427623 | 26/12/2019     | 09:00 p.m.  | 09:30 p.m. |
| 427624 | 28/12/2019     | 03:00 p.m.  | 03:30 p.m. |
| 427625 | 27/12/2019     | 09:00 a.m.  | 09:30 a.m. |
| 427626 | 28/12/2019     | 03:00 p.m.  | 03:30 p.m. |
| 427629 | 27/12/2019     | 08:00 p.m.  | 08:30 p.m. |
| 427633 | 28/12/2019     | 03:00 p.m.  | 03:30 p.m. |
| 427635 | 28/12/2019     | 03:00 p.m.  | 03:30 p.m. |
| 427637 | 27/12/2019     | 08:00 p.m.  | 08:30 p.m. |
| 427638 | 27/12/2019     | 08:00 p.m.  | 08:30 p.m. |
| 427639 | 28/12/2019     | 03:00 p.m.  | 03:30 p.m. |
| 427643 | 26/12/2019     | 09:00 p.m.  | 09:30 p.m. |
| 427644 | 28/12/2019     | 03:00 p.m.  | 03:30 p.m. |
| 427645 | 27/12/2019     | 09:00 a.m.  | 09:30 a.m. |
| 427646 | 28/12/2019     | 03:00 p.m.  | 03:30 p.m. |
| 427647 | 27/12/2019     | 09:00 a.m.  | 09:30 a.m. |
| 427649 | 28/12/2019     | 03:00 p.m.  | 03:30 p.m. |
| 427650 | 28/12/2019     | 03:00 p.m.  | 03:30 p.m. |
| 427653 | 28/12/2019     | 03:00 p.m.  | 03:30 p.m. |
| 427655 | 27/12/2019     | 08:00 p.m.  | 08:30 p.m. |
| 427657 | 28/12/2019     | 03:00 p.m.  | 03:30 p.m. |
| 427658 | 26/12/2019     | 02:00 p.m.  | 02:30 p.m. |
| 427659 | 26/12/2019     | 09:00 p.m.  | 09:30 p.m. |
| 427661 | 28/12/2019     | 03:00 p.m.  | 03:30 p.m. |
| 427664 | 27/12/2019     | 09:00 a.m.  | 09:30 a.m. |
| 427666 | 26/12/2019     | 09:00 p.m.  | 09:30 p.m. |
| 427667 | 27/12/2019     | 09:00 a.m.  | 09:30 a.m. |
| 427668 | 28/12/2019     | 03:00 p.m.  | 03:30 p.m. |
| 427670 | 26/12/2019     | 09:00 p.m.  | 09:30 p.m. |

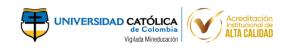

| Código | Fecha Asignada | Hora Inicio | Hora Final |
|--------|----------------|-------------|------------|
| 427671 | 27/12/2019     | 09:00 a.m.  | 09:30 a.m. |
| 427672 | 28/12/2019     | 03:00 p.m.  | 03:30 p.m. |
| 427673 | 28/12/2019     | 03:00 p.m.  | 03:30 p.m. |
| 427675 | 27/12/2019     | 08:00 p.m.  | 08:30 p.m. |
| 427676 | 26/12/2019     | 02:00 p.m.  | 02:30 p.m. |
| 427677 | 27/12/2019     | 09:00 a.m.  | 09:30 a.m. |
| 427678 | 27/12/2019     | 09:00 a.m.  | 09:30 a.m. |
| 427681 | 27/12/2019     | 09:00 a.m.  | 09:30 a.m. |
| 427685 | 27/12/2019     | 09:00 a.m.  | 09:30 a.m. |
| 427686 | 27/12/2019     | 09:00 a.m.  | 09:30 a.m. |
| 427688 | 28/12/2019     | 03:00 p.m.  | 03:30 p.m. |
| 427690 | 28/12/2019     | 03:00 p.m.  | 03:30 p.m. |
| 427693 | 27/12/2019     | 08:00 p.m.  | 08:30 p.m. |
| 427694 | 27/12/2019     | 09:00 a.m.  | 09:30 a.m. |
| 427695 | 27/12/2019     | 09:00 a.m.  | 09:30 a.m. |
| 427696 | 28/12/2019     | 03:00 p.m.  | 03:30 p.m. |
| 427697 | 27/12/2019     | 09:00 a.m.  | 09:30 a.m. |
| 427698 | 28/12/2019     | 03:00 p.m.  | 03:30 p.m. |
| 427699 | 28/12/2019     | 03:00 p.m.  | 03:30 p.m. |
| 427700 | 27/12/2019     | 09:00 a.m.  | 09:30 a.m. |
| 427703 | 27/12/2019     | 09:00 a.m.  | 09:30 a.m. |
| 427704 | 27/12/2019     | 09:00 a.m.  | 09:30 a.m. |
| 427705 | 27/12/2019     | 09:00 a.m.  | 09:30 a.m. |
| 427706 | 26/12/2019     | 09:00 p.m.  | 09:30 p.m. |
| 427707 | 28/12/2019     | 03:00 p.m.  | 03:30 p.m. |
| 427709 | 26/12/2019     | 09:00 p.m.  | 09:30 p.m. |
| 427710 | 27/12/2019     | 08:00 p.m.  | 08:30 p.m. |
| 427715 | 27/12/2019     | 09:00 a.m.  | 09:30 a.m. |
| 427718 | 26/12/2019     | 02:00 p.m.  | 02:30 p.m. |
| 427719 | 27/12/2019     | 08:00 p.m.  | 08:30 p.m. |
| 427720 | 26/12/2019     | 02:00 p.m.  | 02:30 p.m. |
| 427723 | 27/12/2019     | 09:00 a.m.  | 09:30 a.m. |
| 427725 | 28/12/2019     | 03:00 p.m.  | 03:30 p.m. |
| 427726 | 26/12/2019     | 09:00 p.m.  | 09:30 p.m. |
| 427728 | 28/12/2019     | 03:00 p.m.  | 03:30 p.m. |
| 427729 | 26/12/2019     | 02:00 p.m.  | 02:30 p.m. |
| 427730 | 28/12/2019     | 03:00 p.m.  | 03:30 p.m. |
| 427732 | 26/12/2019     | 09:00 p.m.  | 09:30 p.m. |
| 427733 | 27/12/2019     | 09:00 a.m.  | 09:30 a.m. |
| 427739 | 28/12/2019     | 03:00 p.m.  | 03:30 p.m. |
| 427740 | 27/12/2019     | 09:00 a.m.  | 09:30 a.m. |
| 427743 | 27/12/2019     | 09:00 a.m.  | 09:30 a.m. |
| 427745 | 26/12/2019     | 09:00 p.m.  | 09:30 p.m. |
| 427746 | 26/12/2019     | 09:00 p.m.  | 09:30 p.m. |
| 427752 | 27/12/2019     | 09:00 a.m.  | 09:30 a.m. |

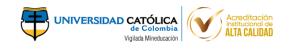

| Código | Fecha Asignada | Hora Inicio | Hora Final |
|--------|----------------|-------------|------------|
| 427753 | 27/12/2019     | 08:00 p.m.  | 08:30 p.m. |
| 427763 | 27/12/2019     | 08:00 p.m.  | 08:30 p.m. |
| 427765 | 28/12/2019     | 03:00 p.m.  | 03:30 p.m. |
| 427767 | 27/12/2019     | 09:00 a.m.  | 09:30 a.m. |
| 427768 | 27/12/2019     | 09:00 a.m.  | 09:30 a.m. |
| 427769 | 27/12/2019     | 09:00 a.m.  | 09:30 a.m. |
| 427770 | 27/12/2019     | 09:00 a.m.  | 09:30 a.m. |
| 427771 | 27/12/2019     | 09:00 a.m.  | 09:30 a.m. |
| 427772 | 26/12/2019     | 02:00 p.m.  | 02:30 p.m. |
| 427773 | 30/12/2019     | 12:00 p.m.  | 12:30 p.m. |
| 427774 | 27/12/2019     | 09:00 a.m.  | 09:30 a.m. |
| 427775 | 26/12/2019     | 02:00 p.m.  | 02:30 p.m. |
| 427776 | 27/12/2019     | 09:00 a.m.  | 09:30 a.m. |
| 427777 | 27/12/2019     | 09:00 a.m.  | 09:30 a.m. |
| 427778 | 27/12/2019     | 09:00 a.m.  | 09:30 a.m. |
| 427779 | 27/12/2019     | 09:00 a.m.  | 09:30 a.m. |
| 427783 | 30/12/2019     | 12:00 p.m.  | 12:30 p.m. |
| 427784 | 26/12/2019     | 02:00 p.m.  | 02:30 p.m. |
| 427785 | 27/12/2019     | 09:00 a.m.  | 09:30 a.m. |
| 427786 | 27/12/2019     | 08:00 p.m.  | 08:30 p.m. |
| 427787 | 27/12/2019     | 09:00 a.m.  | 09:30 a.m. |
| 427788 | 27/12/2019     | 09:00 a.m.  | 09:30 a.m. |
| 427789 | 30/12/2019     | 12:00 p.m.  | 12:30 p.m. |
| 427790 | 27/12/2019     | 09:00 a.m.  | 09:30 a.m. |
| 427791 | 27/12/2019     | 09:00 a.m.  | 09:30 a.m. |
| 427792 | 28/12/2019     | 03:00 p.m.  | 03:30 p.m. |
| 427793 | 27/12/2019     | 09:00 a.m.  | 09:30 a.m. |
| 427794 | 26/12/2019     | 02:00 p.m.  | 02:30 p.m. |
| 427795 | 26/12/2019     | 02:00 p.m.  | 02:30 p.m. |
| 427796 | 27/12/2019     | 09:00 a.m.  | 09:30 a.m. |
| 427797 | 27/12/2019     | 09:00 a.m.  | 09:30 a.m. |
| 427798 | 27/12/2019     | 09:00 a.m.  | 09:30 a.m. |
| 427799 | 27/12/2019     | 09:00 a.m.  | 09:30 a.m. |
| 427800 | 28/12/2019     | 03:00 p.m.  | 03:30 p.m. |
| 427801 | 27/12/2019     | 09:00 a.m.  | 09:30 a.m. |
| 427804 | 27/12/2019     | 09:00 a.m.  | 09:30 a.m. |
| 427806 | 27/12/2019     | 09:00 a.m.  | 09:30 a.m. |
| 427808 | 26/12/2019     | 02:00 p.m.  | 02:30 p.m. |
| 427810 | 27/12/2019     | 09:00 a.m.  | 09:30 a.m. |
| 427811 | 27/12/2019     | 09:00 a.m.  | 09:30 a.m. |
| 427812 | 27/12/2019     | 09:00 a.m.  | 09:30 a.m. |
| 427813 | 27/12/2019     | 09:00 a.m.  | 09:30 a.m. |
| 427815 | 27/12/2019     | 09:00 a.m.  | 09:30 a.m. |
| 427817 | 27/12/2019     | 09:00 a.m.  | 09:30 a.m. |
| 427818 | 30/12/2019     | 12:00 p.m.  | 12:30 p.m. |

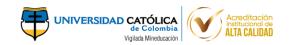

| Código | Fecha Asignada | Hora Inicio | Hora Final |
|--------|----------------|-------------|------------|
| 427822 | 27/12/2019     | 08:00 p.m.  | 08:30 p.m. |
| 427826 | 27/12/2019     | 09:00 a.m.  | 09:30 a.m. |
| 427827 | 27/12/2019     | 09:00 a.m.  | 09:30 a.m. |
| 427828 | 26/12/2019     | 02:00 p.m.  | 02:30 p.m. |
|        | 27/12/2019     | 09:00 p.m.  | 09:30 a.m. |
| 427829 |                |             |            |
| 427832 | 27/12/2019     | 09:00 a.m.  | 09:30 a.m. |
| 427833 | 27/12/2019     | 09:00 a.m.  | 09:30 a.m. |
| 427834 | 28/12/2019     | 03:00 p.m.  | 03:30 p.m. |
| 427835 | 28/12/2019     | 03:00 p.m.  | 03:30 p.m. |
| 427836 | 27/12/2019     | 09:00 a.m.  | 09:30 a.m. |
| 427839 | 27/12/2019     | 09:00 a.m.  | 09:30 a.m. |
| 427840 | 27/12/2019     | 09:00 a.m.  | 09:30 a.m. |
| 427841 | 27/12/2019     | 09:00 a.m.  | 09:30 a.m. |
| 427843 | 30/12/2019     | 12:00 p.m.  | 12:30 p.m. |
| 427845 | 27/12/2019     | 09:00 a.m.  | 09:30 a.m. |
| 427846 | 27/12/2019     | 09:00 a.m.  | 09:30 a.m. |
| 427847 | 27/12/2019     | 09:00 a.m.  | 09:30 a.m. |
| 427848 | 27/12/2019     | 09:00 a.m.  | 09:30 a.m. |
| 427849 | 26/12/2019     | 02:00 p.m.  | 02:30 p.m. |
| 427850 | 27/12/2019     | 09:00 a.m.  | 09:30 a.m. |
| 427851 | 27/12/2019     | 08:00 p.m.  | 08:30 p.m. |
| 427855 | 27/12/2019     | 09:00 a.m.  | 09:30 a.m. |
| 427860 | 28/12/2019     | 03:00 p.m.  | 03:30 p.m. |
| 427861 | 28/12/2019     | 03:00 p.m.  | 03:30 p.m. |
| 427862 | 30/12/2019     | 12:00 p.m.  | 12:30 p.m. |
| 427864 | 26/12/2019     | 04:00 p.m.  | 04:30 p.m. |
| 427865 | 27/12/2019     | 09:00 a.m.  | 09:30 a.m. |
| 427866 | 27/12/2019     | 09:00 a.m.  | 09:30 a.m. |
| 427867 | 30/12/2019     | 12:00 p.m.  | 12:30 p.m. |
| 427869 | 26/12/2019     | 02:00 p.m.  | 02:30 p.m. |
| 427871 | 30/12/2019     | 12:00 p.m.  | 12:30 p.m. |
| 427872 | 26/12/2019     | 02:00 p.m.  | 02:30 p.m. |
| 427873 | 27/12/2019     | 08:00 p.m.  | 08:30 p.m. |
| 427874 | 27/12/2019     | 09:00 a.m.  | 09:30 a.m. |
| 427875 | 27/12/2019     | 09:00 a.m.  | 09:30 a.m. |
| 427876 | 26/12/2019     | 02:00 p.m.  | 02:30 p.m. |
| 427878 | 30/12/2019     | 12:00 p.m.  | 12:30 p.m. |
| 427880 | 30/12/2019     | 12:00 p.m.  | 12:30 p.m. |
| 427882 | 27/12/2019     | 09:00 a.m.  | 09:30 a.m. |
| 427883 | 26/12/2019     | 02:00 p.m.  | 02:30 p.m. |
| 427884 | 26/12/2019     | 02:00 p.m.  | 02:30 p.m. |
|        | 30/12/2019     | ·           |            |
| 427885 | i i i          | 12:00 p.m.  | 12:30 p.m. |
| 427886 | 27/12/2019     | 09:00 a.m.  | 09:30 a.m. |
| 427887 | 27/12/2019     | 08:00 p.m.  | 08:30 p.m. |
| 427888 | 27/12/2019     | 09:00 a.m.  | 09:30 a.m. |

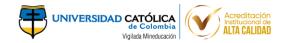

| Código | Fecha Asignada | Hora Inicio | Hora Final |
|--------|----------------|-------------|------------|
| 427890 | 27/12/2019     | 09:00 a.m.  | 09:30 a.m. |
| 427891 | 27/12/2019     | 08:00 p.m.  | 08:30 p.m. |
| 427892 | 27/12/2019     | 09:00 a.m.  | 09:30 a.m. |
| 427893 | 27/12/2019     | 09:00 a.m.  | 09:30 a.m. |
| 427895 | 27/12/2019     | 09:00 a.m.  | 09:30 a.m. |